# **DESARROLLO DEL MÓDULO DE DOCENTES PARA LA WEB DE TECNOLOGÍA DE LA UNIVERSIDAD DE SAN BUENAVENTURA SEDE BOGOTÁ**

**MAURICIO TAUSA HUERTAS CARLOS MEDINA TABOADA** 

**UNIVERSIDAD DE SAN BUENAVENTURA FACULTAD DE INGENIERÍA DE SISTEMAS TECNOLOGÍA EN SISTEMAS BOGOTÁ, D.C. 2008** 

# **DESARROLLO DEL MÓDULO DE DOCENTES PARA LA WEB DE TECNOLOGÍA DE LA UNIVERSIDAD DE SAN BUENAVENTURA SEDE BOGOTÁ**

#### **MAURICIO TAUSA HUERTAS CARLOS MEDINA TABOADA**

**Asesor Ing. Fabián Andrés Mojica Alonso** 

**Trabajo presentado para optar al título De Tecnólogo en Sistemas** 

**UNIVERSIDAD DE SAN BUENAVENTURA FACULTAD DE INGENIERÍA TECNOLOGÍA EN SISTEMAS BOGOTÁ, D.C. 2008** 

**Nota de Aceptación** 

Firma del Presidente del Jurado

\_\_\_\_\_\_\_\_\_\_\_\_\_\_\_\_\_\_\_\_\_\_\_\_\_\_\_\_\_\_\_\_\_\_\_\_\_\_\_\_

\_\_\_\_\_\_\_\_\_\_\_\_\_\_\_\_\_\_\_\_\_\_\_\_\_\_\_\_\_\_\_\_\_\_\_\_\_\_\_\_

\_\_\_\_\_\_\_\_\_\_\_\_\_\_\_\_\_\_\_\_\_\_\_\_\_\_\_\_\_\_\_\_\_\_\_\_\_\_\_\_

\_\_\_\_\_\_\_\_\_\_\_\_\_\_\_\_\_\_\_\_\_\_\_\_\_\_\_\_\_\_\_

\_\_\_\_\_\_\_\_\_\_\_\_\_\_\_\_\_\_\_\_\_\_\_\_\_\_\_\_\_\_

\_\_\_\_\_\_\_\_\_\_\_\_\_\_\_\_\_\_\_\_\_\_\_\_\_\_\_\_\_\_

Firma del Jurado

Firma del Jurado

Bogotá, D.C., 25 de Mayo de 2008

#### **AGRADECIMIENTOS**

A Los Directivos y Cuerpo Docente de la Universidad San Buenaventura Sede Bogotá.

A El Ing. Fabián Andrés Mojica Alonso por toda su colaboración y apoyo para el desarrollo del presente proyecto.

A nuestras familias y personas que de una u otra forma nos colaboraron para llegar a la culminación de nuestro propósito.

# **CONTENIDO**

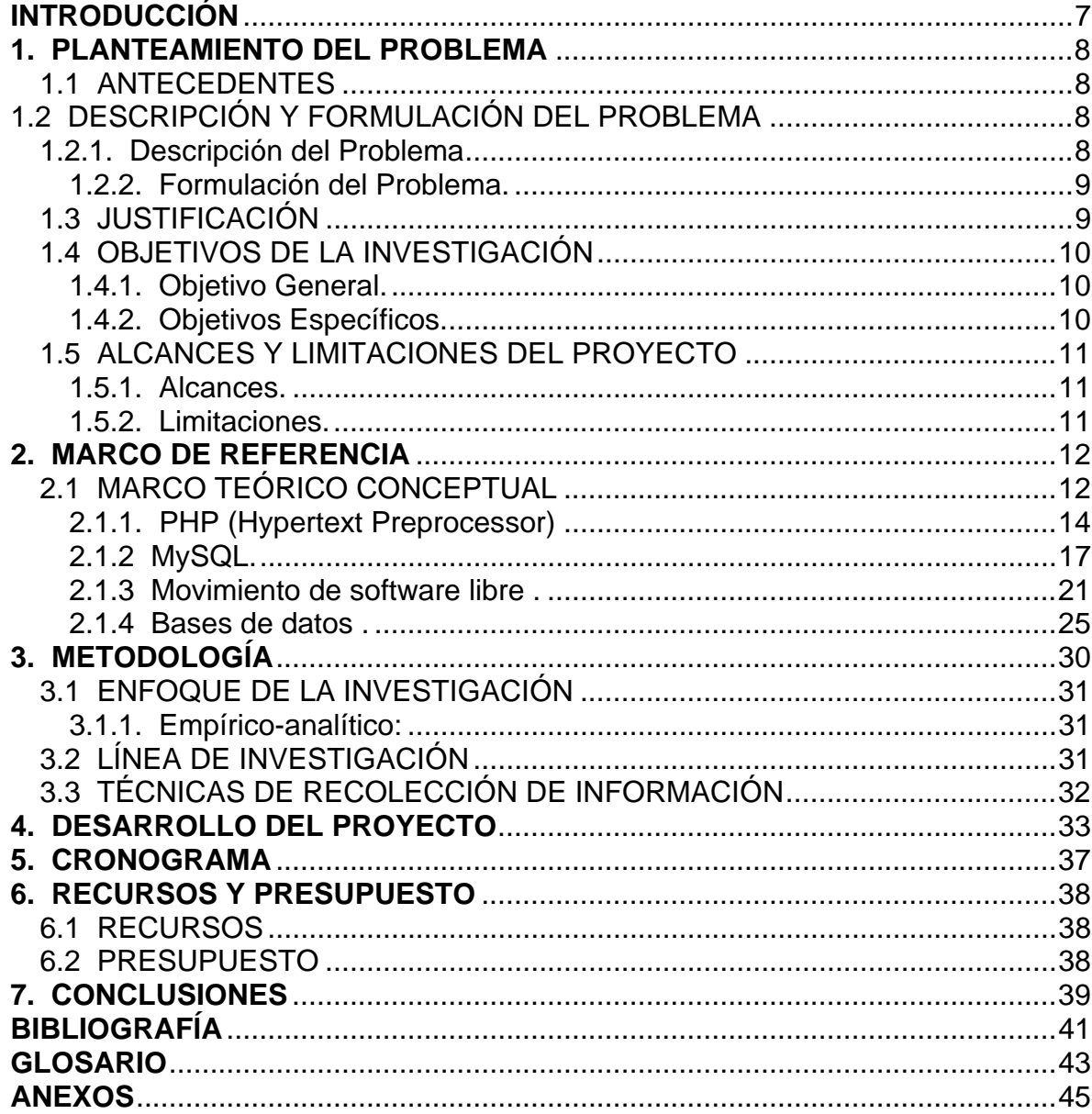

## 0B**TABLA DE ANEXOS**

- ANEXO 1. BASE DE DATOS
- ANEXO 2. CONSULTA DOCENTE
- ANEXO 3. OPCIONES DE CONSULTA POR NOMBRE, APELLIDO,

PROGRAMA Y ASIGNATURA

- ANEXO 4. BÚSQUEDA
- ANEXO 5. RESULTADO DE LA BÚSQUEDA
- ANEXO 6. FORMATO HOJA DE VIDA DOCENTE
- ANEXO 7. HORARIO DE ASIGNATURAS DEL DOCENTE
- ANEXO 8. MODIFICACIÓN DOCENTE
- ANEXO 9. INGRESO DE USUARIO Y CONTRASEÑA
- ANEXO 10. CAPTURA DE INFORMACIÓN
- ANEXO 11. ACTUALIZACIÓN HOJA DE VIDA EN FORMATO PDF
- ANEXO 12. FINALIZACIÓN PROCESO CONSULTA

#### 1B**INTRODUCCIÓN**

Hoy en día, el Internet es un medio de comunicación público, cooperativo y autosuficiente en términos económicos; accesibles a cientos de millones de personas en el mundo entero. Físicamente, el Internet usa parte del total de recursos actualmente existentes en las redes de telecomunicaciones. El componente más usado en el Internet es definitivamente la Web.

Usando la Web, se tiene acceso a millones de páginas de información, a través de una página de Internet o página Web que es un documento electrónico que contiene información específica de un tema en particular y que es almacenado en algún sistema de cómputo que se encuentre conectado a la red mundial puede ser consultado por cualquier persona que se conecte a esta red. Estos documentos pueden ser elaborados por los gobiernos, instituciones educativas, instituciones públicas o privadas, empresas o cualquier otro tipo de asociación, y por las propias personas en lo individual.

Con la realización de este proyecto se pretende que los estudiantes tengan acceso a un módulo que contenga información básica de docentes de los programas de ingeniería de la Universidad de San Buenaventura Sede Bogotá, el cual incluirá las hojas de vida, su experiencia laboral y horarios.

El proyecto se vinculará a la página Web del centro de formación técnica y tecnológica de la Universidad de San Buenaventura Sede Bogotá, en conjunto con el Proyecto de Grado realizado por el Ingeniero Fabián Andrés Mojica Alfonso.

#### 2B**1. PLANTEAMIENTO DEL PROBLEMA**

#### 14B**1.1 ANTECEDENTES**

Este proyecto tiene como base fundamental para su desarrollo, el trabajo realizado por los estudiantes Diego Bernal, Fabián Mojica y Jesús Gutiérrez en su proyecto de grado: "MODELADO DEL PORTAL WEB DE LA FACULTAD DE INGENIERÍA DE LA UNIVERSIDAD DE SAN BUENAVENTURA".

La mayoría de las instituciones universitarias del país que cuentan entre sus instrumentos informáticos de acceso al público con sitios o portales Web poseen gran variedad de servicios a sus usuarios. Dentro de los ejemplos de estas aplicaciones Web se destaca la Universidad de los Andes, la Pontificia Universidad Javeriana, la Universidad Nacional de Colombia y la Universidad ICESI; las cuales poseen entre sus servicios las hojas de vida de los profesores, listado de profesores en orden alfabético con su respectiva categoría profesional y nivel de estudios con información básica y las asignaturas que dictan cada uno de los docentes y horarios para atención de estudiantes.

### 3B**1.2 DESCRIPCIÓN Y FORMULACIÓN DEL PROBLEMA**

#### 15B**1.2.1. Descripción del Problema**

En la actualidad la página Web del Centro de Formación Técnica y Tecnológica de la Universidad de San Buenaventura Sede Bogotá, no cuenta con un módulo de consulta de fácil accesibilidad que le permita a los usuarios (administrativos, docentes y alumnos), tener información de docentes, como hojas de vida y horarios y más aún en algunos casos no existe ni siquiera en medio físico, el cual ocasiona un caos en el momento de ubicar los horarios de clase tanto para alumnos nuevos como antiguos; así mismo cruces de materias y deserción de estudiantes.

#### 27B**1.2.2. Formulación del Problema.**

¿Cómo desarrollar e integrar a la Web del Centro de Formación Técnica y Tecnológica de la Universidad de San Buenaventura Sede Bogotá, el módulo de Docentes?

#### 16B**1.3 JUSTIFICACIÓN**

Hoy en día, el Internet es un medio de comunicación público, cooperativo y autosuficiente de fácil accesibilidad desde cualquier lugar del mundo y representa un desafío para los desarrolladores de aplicaciones, ya que los avances de tecnología demandan cada vez aplicaciones más rápidas, ligeras y robustas que permitan consultar desde cualquier lugar, a través de la red, la web.

En este contexto, se hace evidente canalizar las necesidades que viene generando los servicios del portal de la Universidad de San Buenaventura Sede Bogotá, a través de la red mundial y en este caso en particular resaltar la importancia de tener una herramienta informática que permita facilitar y acceder a la información de docentes que se maneja en el desarrollo del objeto social de la misma.

Es así, como el desarrollo del módulo de docentes para la Web de Tecnología de la Universidad de San Buenaventura sede Bogotá, se hace necesaria como una solución que mejore la calidad de consulta y servicio; así mismo, obtener información de fácil manejo para estudiantes, personal administrativo y la facultad en general, logrando de esta manera tener acceso a los registros de forma completa, disminuyendo la deserción de estudiantes por la falta de ubicación en horarios de clase.

### 17B**1.4 OBJETIVOS DE LA INVESTIGACIÓN**

#### 28B**1.4.1. Objetivo General.**

Desarrollar el módulo de docentes para el Centro de Formación Técnica y Tecnológica de la Universidad de San Buenaventura Sede Bogotá.

#### 29B**1.4.2. Objetivos Específicos.**

- ¾ Analizar los requerimientos funcionales para el desarrollo del módulo.
- ¾ Diseñar la interfaz gráfica del módulo de docentes.
- $\triangleright$  Integrar las interfaces a la base de datos.
- ¾ Realizar pruebas de integración del módulo y el portal.

## 18B**1.5 ALCANCES Y LIMITACIONES DEL PROYECTO**

#### 30B**1.5.1. Alcances.**

El proyecto culmina con la implementación del módulo de docentes en la página Web del Centro de Formación Técnica y Tecnológica de la Universidad de San Buenaventura Sede Bogotá. El aporte como solución que se presenta en este proyecto será de gran ayuda para la consulta del cuerpo de docentes y de los demás usuarios del portal. El módulo incluirá el registro de hojas de vida y horarios.

Este proyecto proporcionará un punto de información de docentes de la Universidad de San Buenaventura sede Bogotá accesible desde cualquier lugar del país (conectado a Internet) y disponible las 24 horas del día, todos los días del año, dando información de tipo académico útil a los alumnos y futuros alumnos de la Universidad San Buenaventura sede Bogotá y de los servicios a los que pueden acceder, proporcionando información de profesores al personal administrativo y alumnos de la Universidad.

#### 31B**1.5.2. Limitaciones.**

En este proyecto no se van a implementar los siguientes procesos:

Calificación de notas, responsabilidades académicas de los docentes, ingreso de notas y el listado de estudiantes por grupo.

#### 4B**2. MARCO DE REFERENCIA**

#### 19B**2.1 MARCO TEÓRICO CONCEPTUAL**

Internet ha creado en el mundo un nuevo modo de conectarse, de trabajar y de estudiar. Ha remodelado esquemas de comunicación entre las personas y organizaciones. Poder desarrollar aplicaciones en este medio implica tener una serie de conceptos que nos permitan analizar, desarrollar e implementar los diferentes proyectos que se presentan en una organización.

La World Wide Web o simplemente WWW o Web es uno de los métodos más importantes de comunicación que existe en Internet. Consiste en un sistema de información basado en Hipertexto (texto que contiene enlaces a otras secciones del documento o a otros documentos). La información reside en forma de páginas Web en ordenadores que se denominan servidores Web y que forman los nodos de esta telaraña. Se denomina páginas Web a documentos que contienen elementos multimedia (imágenes, texto, audio, vídeo, etc.) además de enlaces de hipertexto.

El servicio WWW es el servicio multimedia de Internet más extendido. Fue desarrollado en el CERN (Centre Européen de la Recherche Nucléaire, Suiza) en 1992 y desde entonces se ha extendido hasta ser uno de los servicios más populares de Internet. Los primeros servicios de Internet se basaban en texto y no eran muy intuitivos. Por ello se comenzó a desarrollar en el CERN suizo un servicio que permitiera la inclusión de cualquier tipo de contenido multimedia y que fuera cómodo de utilizar. La Web tiene una estructura Cliente-Servidor de forma que los proveedores de información (servidores) atienden a las peticiones de los

programas cliente (normalmente denominados navegadores o browsers) que son manejados por el usuario final. Además, este software cliente, por ser más moderno, tiene la peculiaridad de que es capaz de entenderse con otro tipo de servicios o protocolos, como son ftp, news, gopher..., de manera que sólo hace falta un programa para utilizar todos los servicios disponibles en la red.

Un sitio Web destinado a un futuro brillante no puede estar basado únicamente en una serie páginas HTML estáticas. Y para proporcionar resultados satisfactorios a los usuarios, debe tener la capacidad de generar automáticamente un contenido dinámico. Es allí donde interviene PHP, como uno de los lenguajes más populares y fáciles de utilizar, para desarrollar este tipo de aplicación Web.

Pero para crear una página web dinámica no nos podemos quedar sólo con la tecnología del servidor de Internet y los conceptos de hipertexto. Existe una segunda parte muy importante que es el gestor de bases de datos. De nuevo tenemos numerosas opciones a escoger dependiendo de nuestros intereses. Podemos hablar de Oracle, PostgreSQL, Microsoft SQL Server o MySQL, por hablar de los más conocidos. Todos ellos pueden usarse para páginas Webs dinámicas o aplicaciones en Internet, aunque dependiendo de la plataforma y del lenguaje utilizado se usa más una u otra. Así, en los servidores Windows se acostumbra a usar Microsoft SQL Server, aunque también se usa MySQL como alternativa de bajo costo. En entornos Apache con programación en PHP la base de datos más utilizada, sin duda, es MySQL. De hecho se habla de la tecnología LAMP (Linux - Apache - MySQL - PHP) como una de las tecnologías con más futuro en la Red. En entornos de programación JSP (generalmente sobre Apache y Tomcat), se suele utilizar PostgreSQL o MySQL. Finalmente, una combinación clásica es la de Sun Solaris con iPlanet y Oracle, usando OC4J (Oracle Container for Java) como servidor de aplicaciones Java.

Para el desarrollo e implementación del proyecto se requiere de dos elementos primordiales que son: el lenguaje de programación **PHP** y **Mysql.** 

# 2.1.1. PHP (Hypertext Preprocessor)<sup>1</sup>

 $\overline{a}$ 

**PHP** es un lenguaje de programación usado normalmente para la creación de contenido para sitios web con los cuales se puede programar las páginas HTML y los códigos de fuente. PHP es un acrónimo recursivo que significa "PHP Hypertext Pre-processor" (inicialmente PHP Tools, o, *P*ersonal *H*ome *P*age Tools), y se trata de un lenguaje interpretado usado para la creación de aplicaciones para servidores, o creación de contenido dinámico para sitios web. Últimamente también para la creación de otro tipo de programas incluyendo aplicaciones con interfaz gráfica usando las librerías Qt o GTK+. Permite la conexión a diferentes tipos de servidores de bases de datos tales como MySQL, Postgres, Oracle, ODBC, DB2, Microsoft SQL Server, Firebird y SQLite; lo cual permite la creación de Aplicaciones web muy robustas.

Con PHP se puede realizar determinadas acciones de una forma fácil y eficaz sin tener que generar programas programados en un lenguaje distinto al HTML. Esto se debe a que PHP ofrece un extenso conjunto de funciones para la explotación de bases de datos sin complicaciones. Es por esto, que levanta un mayor interés con respecto a los lenguajes pensados para los CGI.

PHP fue desarrollado originalmente por Rasmus Ledford en 1994 como un CGI escrito en Perl que permitía la interpretación de un número limitado de comandos. El sistema fue denominado Personal Home Page Tools y consiguió relativo éxito gracias a que otras personas pidieron a Rasmus que les permitiese utilizar sus

<sup>&</sup>lt;sup>1</sup> GUTIERREZ RODRIGUEZ, Abraham y BRAVO GARCIA GINES, PHP5, A TRAVES DE EJEMPLOS,, Alfaomega Ra-Ma, Printed In Colombia, 2006, 506 p.

programas en sus propias páginas. Cuando Rasmus tuvo la necesidad de crear páginas dinámicas que trabajasen con formularios, creó una serie de etiquetas a las que denominó "Form Interpreters", y lo sacó al público con el nombre de PHP/FI en 1995. Luego salió la versión mejorada, llamada PHP/FI 2.0.

Zeev Suraski y Andi Gutmans programaron el analizador sintáctico incluyendo nuevas funcionalidades como el soporte a nuevos protocolos de Internet y el soporte a la gran mayoría de las bases de datos comerciales, como MySQL y Postgre SQL, así como un módulo para Apache. Con estas mejoras surgió PHP3 en 1997. Este analizador define la sintaxis y semántica de la versión PHP3 y la siguiente: PHP4.

PHP3 carecía del uso de sesiones, algo muy común en las páginas Web de cierta complejidad. En el año 2000, PHP3 evolucionó a PHP4, que utiliza el motor Zend (desarrollado por Zeev y Andi encargado de interpretar el código fuente de los scripts de PHP), desarrollado para cubrir las necesidades actuales y solucionar algunos inconvenientes de la anterior versión. Algunas mejoras de esta nueva versión son su mayor independencia del servidor Web y su rapidez, ya que primero se compila y luego se ejecuta, mientras que antes se ejecutaba a la vez que se interpretaba el código.

La última versión es PHP5, que utiliza el motor Zend-2 y presenta mejoras significativas y un entorno de programación orientado a objetos mucho más completo, que permite que el PHP proporcione un alto rendimiento a las aplicaciones Web empresariales a nivel de las plataformas J2EE y .NET. Otro lenguaje de scripting para la generación dinámica de contenidos en el servidor es ASP. Aunque se parece a PHP en cuanto a potencia y dificultad, su sintaxis llega a diferir notablemente.

15

Una diferencia sensible es que PHP ha sido desarrollado inicialmente para entornos UNIX y es en este sistema operativo donde se aprovechan mejor sus prestaciones y consigue un mayor rendimiento. ASP, que es una tecnología Microsoft, está orientado a sistemas Windows, especialmente NT.

PHP también tiene la capacidad de ser ejecutado en la mayoría de los sistemas operativos tales como UNIX (y de ese tipo, como Linux o Mac OS X) y Windows, y puede interactuar con los servidores de web más populares ya que existe en versión CGI, módulo para Apache, e ISAPI.

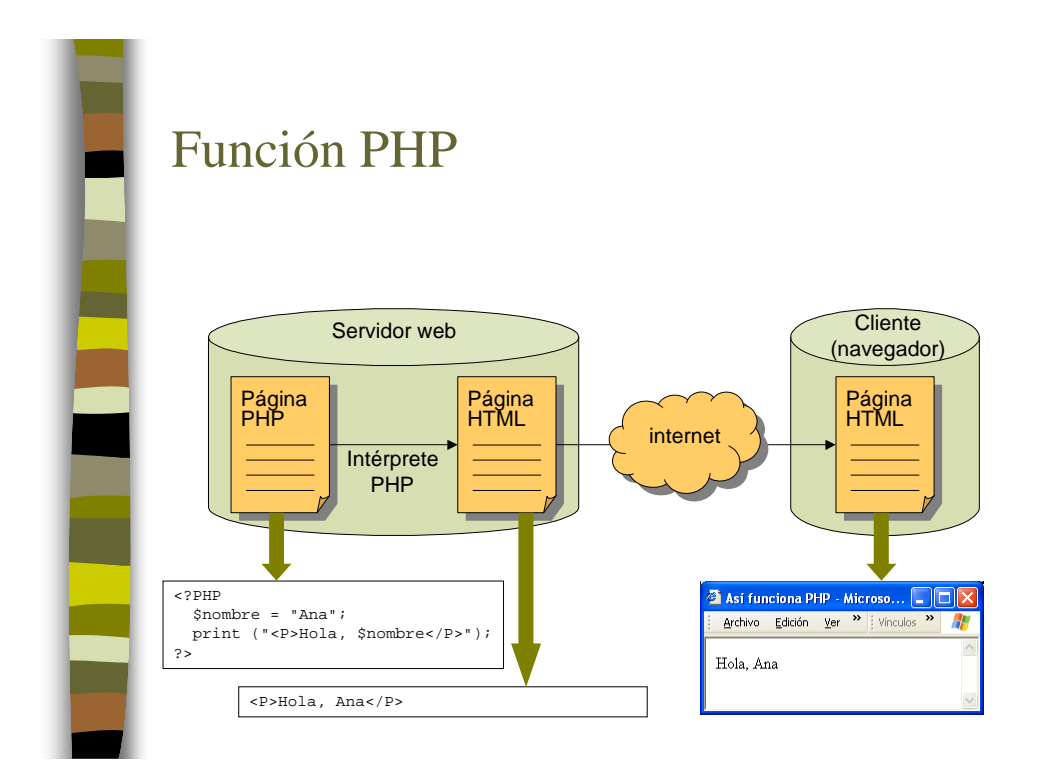

#### 3B**2.1.2 MySQL.**

MySQL es un sistema gestor de bases de datos relacionales, que además ofrece compatibilidad con PHP, Perl, C y HTML, y funciones avanzadas de administración y optimización de bases de datos para facilitar las tareas habituales.

Se puede decir, que es un sistema de gestión de base de datos relacional, multihilo y multiusuario con más de seis millones de instalaciones. Una de las entradas más recientes en el terreno de las bases de datos de coste mínimo es MySQL, un sistema gestor de bases de datos relacionales cliente-servidor SQL originario de Escandinavia. MySQL incluye un servidor SQL, programas cliente para acceder al servidor, herramientas administrativas y una interfaz de programación para que escriba sus propios programas.

Los orígenes de MySQL "se remontan a 1979, con la herramienta de bases de datos UNIREG creada por Michael "Monty" Widenius para la empresa Sueca TcX. En 1994, TcX comenzó a buscar un servidor SQL para emplearlo en el desarrollo de aplicaciones web. Probaron algunos servidores comerciales, pero se encontraron con que todos eran demasiado lentos para las inmensas tablas de TcX. También echaron un vistazo a mSQL, pero carecía de ciertas características que para TcX eran necesarias. Por tanto, Monty comenzó a desarrollar un nuevo servidor. La interfaz de programación fue explícitamente diseñada para que fuera similar a la empleada por mSQL, ya que estaban disponibles varias herramientas gratuitas para mSQL y, empleando una interfaz similar, esas mismas herramientas se podrían emplear para MySQL con un esfuerzo mínimo para adaptarlas.

En 1995, David Axmark de Detron HB comenzó animar a TcX para que hiciera público MySQL en Internet. David también trabajó en la documentación y en la tarea de hacer que MySQL se pudiera construir mediante la utilidad GNU

configure. MySQL 3.11.1 fue entregada al mundo en 1996 en forma de distribuciones binarias para Linux y Solaris. Hoy en día, MySQL funciona en muchas más plataformas y está disponible tanto en forma binaria como en código fuente.

MySQL no es un proyecto Open Source, ya que bajo ciertas condiciones es necesaria una licencia. No obstante, MySQL disfruta de una enorme popularidad entre la comunidad Open Source, ya que los términos de la licencia nos son muy restrictivos (en principio, MySQL es normalmente gratuito a menos que quiera ganar dinero vendiéndolo o vendiendo servicios que lo requieran).

La popularidad de MySQL no está limitada a la comunidad Open Source. Se ejecuta en computadoras personales (además, buena parte del desarrollo de MySQL se lleva a cabo en económicos sistemas Linux). Pero MySQL es portable y se ejecuta en sistemas operativos comerciales (como Solaris, Irix y Windows) y en hardware que puede llegar hasta servidores empresariales. Además, su rendimiento rivaliza con cualquier sistema de bases de datos contra el que desee compararlo y puede gestionar grandes bases de datos con millones de registros"<sup>2</sup>.

MySQL tiene muchas características atractivas que ofrecer:

- ¾ **Velocidad.** MySQL es rápido. Los desarrolladores sostienen que MySQL es posiblemente la base de datos más rápida que se pueda encontrar.
- ¾ **Facilidad de uso.** MySQL es un sistema de base de datos de alto rendimiento pero relativamente simple y es mucho menos complejo de configurar y administrar que sistemas más grandes.

 $\overline{a}$ 

<sup>&</sup>lt;sup>2</sup> PEREZ LOPEZ CESAR, MySQL para Windows y Linux, Alfaomega, México, 2005, 440 p.

- ¾ **Costo.** MySQL es gratuito para la mayoría de usos internos.
- ¾ **Capacidad de gestión de lenguajes de consulta.** MySQL comprende SQL (Structured Query Language, Lenguaje de Consulta Estructurado), el lenguaje elegido para todos los sistemas de bases de datos modernos. También puede acceder a MySQL empleando aplicaciones que admitan ODBC (Open Database Connectivity, Conectividad de Base de Datos), un protocolo de comunicación de bases de datos desarrollado por Microsoft.
- ¾ **Capacidad.** Pueden conectarse muchos clientes simultáneamente al servidor. Los clientes pueden utilizar varias bases de datos simultáneamente. Puede acceder de forma interactiva a MySQL empleando diferentes interfaces que le permiten introducir consultas y visualizar los resultados: cliente de línea de comando, navegadores web o clientes de sistemas X Window. Además, esta disponible una amplia variedad de interfaces de programación como C, Perl, Java, PHP y Python. Por lo tanto, se tiene la posibilidad de elegir entre usar un software cliente preempaquetado o escribir sus propias aplicaciones a medida.
- ¾ **Conectividad y seguridad.** MySQL está completamente preparado para el trabajo en red y las bases de datos pueden ser accedidas desde cualquier lugar en Internet, por lo que puede compartir sus datos con cualquiera, en cualquier parte. Pero MySQL dispone de control de acceso, de forma que aquellos que no deberían ver sus datos, no los vean.
- ¾ **Portabilidad.** MySQL se ejecuta en muchas variantes de UNIX, así como en otros sistemas no-UNIX, como Windows y OS/2, MySQL se ejecuta en hardware que va desde PC hasta servidores de alta capacidad.

¾ **Distribución abierta.** MySQL es fácil de obtener, simplemente se emplea el navegador web. Si no se entiende como funciona alguna cosa o se tiene curiosidad por un algoritmo, se puede conseguir el código fuente e investigarlo.

La distribución de MySQL incluye las siguientes herramientas:

- ¾ **Un servidor de SQL.** Éste es el motor que impulsa a MySQL y proporciona acceso a sus bases de datos.
- ¾ **Programas cliente para acceder al servidor.** Un programa interactivo que permite introducir consultas directamente y visualizar los resultados y varios programas administrativos y de utilidad que ayudarán a poner en funcionamiento su sitio. Una utilidad que le permite controlar el servidor. Otras le permiten importar o exportar datos, comprobar los permisos de acceso y más cosas.
- ¾ **Una biblioteca cliente para que pueda escribir sus propios programas.** Puede escribir clientes en C ya que la biblioteca está en C, pero la biblioteca también proporciona los fundamentos para enlaces de terceros con otros lenguajes.

## 2.1.3 Movimiento de software libre<sup>3</sup> .

Comenzó en 1983 cuando Richard Stallman anunció el proyecto GNU. La meta del movimiento es dar libertad a los usuarios de ordenadores reemplazando software con términos de licencia restrictivos por software libre.

La mayoría de los miembros del movimiento de software libre creen que todo el software debería venir acompañado con las libertades declaradas en la definición de software libre. Muchos sostienen que es inmoral prohibir o impedir a las personas que hagan efectivas esas libertades y que estas son necesarias para crear una sociedad decente donde los usuarios puedan ayudarse mutuamente y tomar el control sobre el uso de un ordenador.

Algunos seguidores del movimiento de software libre no creen que el software propietario sea estrictamente inmoral. Sin embargo, razonan que la libertad es valiosa (tanto socialmente como pragmáticamente) como una propiedad del software *per se*, independiente de su calidad técnica en sentido estricto. Más aún, podrían usar el término "software libre" para distanciarse a sí mismos de afirmaciones tales como que el "software de código abierto" es siempre superior técnicamente al software propietario (lo cual es a menudo falso de forma fácilmente demostrable, al menos a corto plazo). En este sentido, objetan que los defensores del "software de código abierto", concentrándose solamente en méritos técnicos, animan a los usuarios a sacrificar su libertad (y los beneficios a largo plazo que se derivan de su uso) a cambio de ventajas a corto plazo que el software propietario pueda proporcionar.

<sup>&</sup>lt;sup>3</sup> Lycos Inicio »Lycos Webmaster » Talleres Técnicos » PHP/MySQL » PHP 4.0: Generalidades

Los partidarios del código abierto argumentan en favor de las virtudes pragmáticas del software libre (también llamado "software de código abierto") más que de cuestiones de moralidad. Su desacuerdo básico con la Fundación de Software Libre es su condena genérica del software propietario. Hay muchos programadores que disfrutan apoyando y usando software libre pero se ganan la vida desarrollando software propietario, y no consideran sus acciones inmorales. Las definiciones "oficiales" de software libre y software de código abierto son ligeramente diferentes, siendo la primera considerada más estricta generalmente, mientras que las licencias del software de código abierto son generalmente oscuras, de modo que en la práctica, casi todo el software de código abierto es software libre.

El movimiento de software libre también cree que todo software necesita documentación libre, pero esto no se posiciona firmemente en otros tipos de trabajos. Algunos defensores del software libre apoyan que los trabajos que sirven para un fin práctico también deberían ser libres.

**Software libre** (en inglés *free software*) se refiere a la libertad de los usuarios para ejecutar, copiar, distribuir, estudiar, cambiar y mejorar el software. De modo más preciso, se refiere a cuatro libertades de los usuarios del software:

- ¾ La libertad de usar el programa, con cualquier propósito (libertad 0).
- $\triangleright$  La libertad de estudiar el funcionamiento del programa, y adaptarlo a las necesidades (libertad 1).
- $\triangleright$  La libertad de distribuir copias, con lo que puede ayudar a otros (libertad 2).
- ¾ La libertad de mejorar el programa y hacer públicas las mejoras, de modo que toda la comunidad se beneficie (libertad 3).
- ¾ Para la libertad 1 y 3 el acceso al código fuente es un requisito previo.

No confundir libre con gratuito o dominio público El software libre suele estar disponible gratuitamente (pero no hay que asociar software libre a software gratuito), o a precio del costo de la distribución de éste, sin embargo no es obligatorio que sea así y, aunque conserve su carácter de libre, puede ser vendido comercialmente.

Análogamente, el software gratis o gratuito (denominado usualmente freeware) incluye en algunas ocasiones el código fuente; sin embargo, este tipo de software no es libre en el mismo sentido que el software libre, a menos que se garanticen los derechos de modificación y redistribución de dichas versiones modificadas del programa.

No debe confundirse "software libre" con software de dominio público. Éste último es aquél por el que no es necesario solicitar ninguna licencia y cuyos derechos de explotación son para toda la humanidad, porque pertenece a todos por igual. Cualquiera puede hacer uso de él, siempre con fines legales y consignando su autoría original. Este software sería aquél cuyo autor lo dona a la humanidad o cuyos derechos de autor han expirado. Si un autor condiciona su uso bajo una licencia, por muy débil que sea, ya no es dominio público. En resumen, el software de dominio público es la pura definición de la libertad de usufructo de una propiedad intelectual que tiene la humanidad porque así lo ha decidido su autor o la ley tras un plazo contado desde la muerte de éste, habitualmente 70 años.

Entre los años 60 y 70 del Siglo XX, el software no era considerado un producto sino un añadido que los vendedores de los grandes computadores de la época (los *mainframes*) aportaban a sus clientes para que éstos pudieran usarlos. En dicha cultura, era común que los programadores y desarrolladores de software compartieran libremente sus programas unos con otros. Este comportamiento era particularmente habitual en algunos de los mayores grupos de usuarios de la

época, como DECUS (grupo de usuarios de computadoras DEC). A finales de los 70, las compañías iniciaron el hábito de imponer restricciones a los usuarios, con el uso de acuerdos de licencia.

Allá por el 1971, cuando la informática todavía no había sufrido su gran boom, las personas que hacían uso de ella, en ámbitos universitarios y empresariales, creaban y compartían el software sin ningún tipo de restricciones.

Con la llegada de los años 80 la situación empezó a cambiar. Las computadoras más modernas comenzaban a utilizar sistemas operativos privativos, forzando a los usuarios a aceptar condiciones restrictivas que impedían realizar modificaciones a dicho software.

En caso de que algún usuario o programador encontrase algún error en la aplicación, lo único que podía hacer era darlo a conocer a la empresa desarrolladora para que esta lo solucionara. Aunque el programador estuviese capacitado para solucionar el problema y lo desease hacer sin pedir nada a cambio, el contrato le impedía que mejorase el software.

El mismo Richard Stallman cuenta que por aquellos años, en el laboratorio habían recibido una impresora donada por una empresa externa. El dispositivo, era utilizado en red por todos los trabajadores, parecía no funcionar a la perfección dado que cada cierto tiempo el papel se atascaba. Como agravante, no se generaba ningún aviso que se enviase por red e informase a los usuarios de la situación.

La pérdida de tiempo era constante, ya que en ocasiones, los trabajadores enviaban por red sus trabajos a imprimir y al ir a buscarlos se encontraban la impresora atascada y una cola enorme de trabajos pendientes. Richard Stallman decidió arreglar el problema, e implementar el envío de un aviso por red cuando la impresora se bloqueara. Para ello necesitaba tener acceso al código fuente de los controladores de la impresora. Pidió a la empresa propietaria de la impresora lo que necesitaba, comentando, sin pedir nada a cambio, que era lo que pretendía realizar. La empresa se negó a entregarle el código fuente.

En ese preciso instante, Richard Stallman se vio en una encrucijada, debía elegir entre aceptar el nuevo software privativo firmando acuerdos de no revelación y acabar desarrollando más software privativo con licencias restrictivas, que a su vez deberían ser más adelante aceptadas por sus propios colegas.

Con este antecedente, en 1984 Richard Stallman comenzó a trabajar en el proyecto GNU, y un año más tarde fundó la Free Software Foundation (FSF). Stallman introdujo una definición para *free software* y el concepto de "*copyleft*", el cual desarrolló para dar a los usuarios libertad y para restringir las posibilidades de apropiación del software.

# 2.1.4 Bases de datos<sup>4</sup>.

 $\overline{a}$ 

Los predecesores de los sistemas de bases de datos fueron los sistemas de ficheros. No hay un momento concreto en que los sistemas de ficheros hayan cesado y hayan dado comienzo los sistemas de bases de datos. De hecho, todavía existen sistemas de ficheros en uso.

Se dice que los sistemas de bases de datos tienen sus raíces en el proyecto estadounidense Apolo de mandar al hombre a la luna, en los años sesenta. En aquella época, no había ningún sistema que permitiera gestionar la inmensa

<sup>4</sup> PRESSMAN ROGER S. Ingeniería del Software, Un Enfoque Práctico, Mc Graw Hill, México, 2007, 958 p.

cantidad de información que requería el proyecto. La primera empresa encargada del proyecto, NAA (North American Aviation), desarrolló un *software* denominado GUAM (General Update Access Method) que estaba basado en el concepto de que varias piezas pequeñas se unen para formar una pieza más grande, y así sucesivamente hasta que el producto final queda ensamblado. Esta estructura, que tiene la forma de un árbol, es lo que se denomina una *estructura jerárquica*. A mediados de los sesenta, IBM se unió a NAA para desarrollar GUAM en lo que ahora se conoce como IMS (Information Management System). El motivo por el cual IBM restringió IMS al manejo de jerarquías de registros fue el de permitir el uso de dispositivos de almacenamiento serie, más exactamente las cintas magnéticas, ya que era un requisito del mercado por aquella época.

A mitad de los sesenta, se desarrolló IDS (Integrated Data Store), de General Electric. Este trabajo fue dirigido por uno de los pioneros en los sistemas de bases de datos, Charles Bachmann. IDS era un nuevo tipo de sistema de bases de datos conocido como *sistema de red*, que produjo un gran efecto sobre los sistemas de información de aquella generación. El sistema de red se desarrolló, en parte, para satisfacer la necesidad de representar relaciones entre datos más complejos que las que se podían modelar con los sistemas jerárquicos, y, en parte, para imponer un estándar de bases de datos. Para ayudar a establecer dicho estándar, CODASYL (Conference on Data Systems Languages), formado por representantes del gobierno de EEUU y representantes del mundo empresarial, formaron un grupo denominado DBTG (Data Base Task Group), cuyo objetivo era definir unas especificaciones estándar que permitieran la creación de bases de datos y el manejo de los datos. El DBTG presentó su informe final en 1971 y aunque éste no fue formalmente aceptado por ANSI (American National Standards Institute), muchos sistemas se desarrollaron siguiendo la propuesta del DBTG. Estos sistemas son los que se conocen como sistemas de red, o sistemas CODASYL o DBTG.

Los sistemas jerárquico y de red constituyen la primera generación de los SGBD. Pero estos sistemas presentan algunos inconvenientes:

- $\triangleright$  Es necesario escribir complejos programas de aplicación para responder a cualquier tipo de consulta de datos, por simple que ésta sea.
- $\triangleright$  La independencia de datos es mínima.
- ¾ No tienen un fundamento teórico.

En 1970 Frank Codd, de los laboratorios de investigación de IBM, escribió un artículo presentando el *modelo relacional*. En este artículo, presentaba también los inconvenientes de los sistemas previos, el jerárquico y el de red. Entonces, se comenzaron a desarrollar muchos sistemas relacionales, apareciendo los primeros a finales de los setenta y principios de los ochenta. Uno de los primeros es System R, de IBM, que se desarrolló para probar la funcionalidad del modelo relacional, proporcionando una implementación de sus estructuras de datos y sus operaciones. Esto condujo a dos grandes desarrollos:

- ¾ El desarrollo de un lenguaje de consultas estructurado denominado SQL, que se ha convertido en el lenguaje estándar de los sistemas relacionales.
- ¾ La producción de varios SGBD relacionales durante los años ochenta, como DB2 y SLQ/DS de IBM, y ORACLE de ORACLE Corporation.

Hoy en día, existen cientos de SGBD relacionales, tanto para microordenadores como para sistemas multiusuario, aunque muchos no son completamente fieles al modelo relacional.

Otros sistemas relacionales multiusuario son INGRES de Computer Associates, Informix de Informix Software Inc. y Sybase de Sybase Inc. Ejemplos de sistemas relacionales de microordenadores son Paradox y dBase IV de Borland, Access de Microsoft, FoxPro y R:base de Microrim.

Los SGBD relacionales constituyen la segunda generación de los SGBD. Sin embargo, el modelo relacional también tiene sus fallos, siendo uno de ellos su limitada capacidad al modelar los datos. Se ha hecho mucha investigación desde entonces tratando de resolver este problema. En 1976, Chen presentó el modelo entidad-relación, que es la técnica más utilizada en el diseño de bases de datos. En 1979, Codd intentó subsanar algunas de las deficiencias de su modelo relacional con una versión extendida denominada RM/T (1979) y más recientemente RM/V2 (1990). Los intentos de proporcionar un modelo de datos que represente al mundo real de un modo más fiel han dado lugar a los modelos de datos semánticos.

Como respuesta a la creciente complejidad de las aplicaciones que requieren bases de datos, han surgido dos nuevos modelos: el modelo de datos orientado a objetos y el modelo relacional extendido. Sin embargo, a diferencia de los modelos que los preceden, la composición de estos modelos no está clara. Esta evolución representa la tercera generación de los SGBD.

**HOJA DE VIDA:** El curriculum vitae (C.V.) se ha convertido en un documento imprescindible a la hora de solicitar, por ejemplo, un puesto de trabajo, una beca, algún premio. El C.V. tiene una forma establecida que resulta muy útil conocer. El curriculum sirve para describir la trayectoria de una persona (sus estudios y conocimientos, su experiencia profesional y todos los datos que ayudan a comprender su trayectoria profesional).

Se debe ser cuidadoso en la elaboración porque una hoja de vida es la tarjeta de presentación del solicitante y, en definitiva, es la primera imagen que adquiere de quien lo presenta, la empresa o la institución a la que va dirigido. Con frecuencia es la clave para conseguir una entrevista personal para una contratación laboral.

En este proyecto se presenta un formato único de hoja de vida el cual consta de los datos personales, un perfil profesional del docente, los idiomas que este maneja, la experiencia laboral, los premios y/o reconocimientos que este halla tenido a lo largo de su carrera profesional, los proyectos desarrollados y cursos o capacitaciones que halla orientado.

**HORARIO DE DOCENTES:** Se define como el registro que sirve de consulta tanto para estudiantes, parte administrativa y docentes de la facultad en el cual se encuentra la ubicación (salones de clase), asignaturas y horas en que se realizan las actividades académicas.

Para el desarrollo de este proyecto se implemento el horario del cuerpo de docentes en el cual se puede visualizar el horario de clases de cada uno de los docentes que labora en la universidad, este va de lunes a sábado con su respectiva hora de clase y un código asignado por la respectiva facultad.

## 5B**3. METODOLOGÍA**

El desarrollo del módulo de docentes para la Web de tecnología de la Universidad de San Buenaventura sede Bogotá, será concebido a través de la investigación documental realizada sobre varios proyectos similares existentes en diferentes instituciones universitarias, además de la recopilación de información de conceptos y opiniones concernientes al tema del problema propuesto para este trabajo de grado.

Además basados en la situación actual del problema planteado se propondrá una solución ágil y efectiva que genere buenos resultados para la Facultad y cada uno de sus estudiantes y profesores. Por ser un proyecto de software para el diseño, desarrollo y posterior implementación del mismo, se decidió seguir la metodología propuesta en el ciclo de vida del software, el cual es muy útil para organizar el gran número de actividades necesarias en la construcción de un sistema y especificar la secuencia en que se deben tratar esas actividades para su desarrollo.

El ciclo de vida también nos ayudo a resolver problemas que surgieron durante el desarrollo del sistema, este a su vez esta implementado en las siguientes fases:

**Análisis**: En esta fase se hizo énfasis en el estudio del sistema. Se realizó la recopilación de los requisitos tanto del sistema como del software, se documentó todo lo que se había estudiado y se estableció el desarrollo del proyecto.

**Diseño**: Una vez determinado el camino a seguir, en esta fase se determinó como se hizo el aplicativo Web. Se diseñó la arquitectura de los datos, la del software, interface, etc. También se documentó todo el diseño realizado, y se estableció la calidad del producto.

**Desarrollo**: Se inicio la construcción del aplicativo. Se dio paso de las especificaciones y de la representación del diseño a código basado en el lenguaje de programación (**PHP**).

**Prueba**: En esta fase se probó el aplicativo obtenido y se verificó si se ajustaba a lo que se quería obtener, se realizaron pruebas con el usuario final.

# 2B**3.1 ENFOQUE DE LA INVESTIGACIÓN**

#### 36B**3.1.1. Empírico-analítico:**

El objetivo de la investigación es el empírico – analítico; el cual esta orientado a la interpretación e implementación de recursos de hardware y software.

# 23B**3.2 LÍNEA DE INVESTIGACIÓN**

- ¾ Línea de investigación de la universidad: Tecnologías actuales y sociedad.
- ¾ Sub-línea de facultad: Sistemas de información y comunicación.
- ¾ Campos temáticos: Desarrollo de software

## 24B**3.3 TÉCNICAS DE RECOLECCIÓN DE INFORMACIÓN**

La información recopilada ha sido obtenida con la ayuda de personas con conocimiento en el tema; así como fundamentos en páginas Web e Internet, análisis de sistemas, programadores e ingenieros de sistemas. Igualmente, la búsqueda realizada tuvo como cimientos de la investigación libros especializados en la materia y en el tema desarrollado. También gran parte de la investigación se basa en el estudio de proyectos similares, conceptos y opiniones de expertos en el tema y bibliografía complementaria que dará un mejor entendimiento al problema y a su respectiva solución.

#### 6B**4. DESARROLLO DEL PROYECTO**

Siguiendo con la implementación de nuevos procesos en línea este proyecto tiene como base fundamental el trabajo realizado por los estudiantes: Diego Bernal, Fabián Mojica y Jesús Gutiérrez en su proyecto de grado "MODELADO DEL PORTAL WEB DE LA FACULTAD DE INGENIERÍA DE LA UNIVERSIDAD DE SAN BUENAVENTURA" el cual se encuentra registrado en la biblioteca de la Universidad de San Buenaventura sede Bogotá.

Con la implementación de la aplicación Web se pretende dar solución al problema planteado al inicio de este proyecto, basado en las tecnologías mencionadas en el marco teórico para el desarrollo de aplicaciones Web, estas se implementaron de la siguiente manera:

Se consultó sobre la problemática y el funcionamiento actual del módulo de Docentes de la Facultad, seguido de una investigación realizada en varias universidades que tienen el servicio del Módulo de Docentes en la Web. Se identificaron los requerimientos funcionales, las reglas del negocio basados en la investigación realizada y en las necesidades descritas por la Facultad.

Se analizaron los datos y la información de los docentes más relevante para la Universidad San Buenaventura Sede Bogotá, teniendo en cuenta las prioridades de la misma, ya que hay información que se maneja a diario y otra que teniendo igual importancia no es manejada con la misma frecuencia. Se tienen en cuenta los datos que se van a manejar en el módulo de docentes ya que es indispensable tener información básica de los mismos.

Se realizó la descripción de las bases teóricas que sirven como fundamento para el posterior desarrollo de la aplicación y del proyecto. Se seleccionó la tecnología sobre la cual se desarrolló la aplicación. Se procedió a realizar una clasificación de las herramientas, con el objeto de contar con la más óptima para el diseño del módulo, de las cuales podemos citar PHP que es el lenguaje de programación que se utilizó para diseñar la pagina, Macromedia Fireworks MX, aplicación para diseñar elementos gráficos que se utilizaron en la aplicación Web. Fireworks puede utilizarse para crear, editar y animar gráficos Web, añadir interactividad avanzada y optimizar imágenes en entornos profesionales. Cuando un documento está terminado, se puede exportar en formato de archivo JPEG, GIF u otros junto con archivos HTML que contienen tablas HTML y código JavaScript — para utilizarlo en la aplicación Web.

Dreamweaver MX software fácil de usar que permite crear páginas web profesionales. Las funciones de edición visual de Dreamweaver MX permitieron agregar rápidamente el diseño y funcionalidad a las páginas, sin la necesidad de programar manualmente el código HTML La aplicación permite crear sitios de forma totalmente gráfica, y dispone de funciones para acceder al código HTML generado. Permite la conexión a un servidor, a base de datos, soporte para programación en ASP, PHP, Javascript, cliente FTP integrado.

MYSQL sistema gestor de base de datos relacionales que nos ofreció una compatibilidad con PHP para implementar la base de datos llamada "web ingeniería" la cual se nos suministro por parte de la facultad, igualmente utilizamos **AppServ** que es un software que nos permite instalar sobre Windows El servidor HTTP Apache que es un software (libre) servidor HTTP de código abierto para plataformas Unix (BSD, GNU/Linux, etc.), Windows, Macintosh y otras, que implementa el protocolo HTTP/1.1 y la noción de sitio virtual.

PHP, MySQL y phpMyAdmin (interfaz gráfica para administrar MySQL) se integraron de forma conjunta al proyecto. Esta fue una aplicación muy útil para manejar Gestores de Contenidos, luego se procedió a configurarlos e instalarlos.

Se inició la construcción de la aplicación basados en el hecho de construir un software funcional, rápido y efectivo en el menor tiempo posible. Se generaron nuevos requerimientos funcionales y se eliminaron otros. Para el desarrollo del módulo de Docentes de la página Web del Centro de Formación Técnica y Tecnológica de la Universidad de San Buenaventura sede Bogotá, se tomo como soporte la Base de Datos que se muestra en el Anexo No.1, de la cual se tomaron siete (7) tablas: (PROGRAMAS, ASIGNATURAS, DOCENTES, GRUPOS, FACULTAD, HORARIOS, PROASIG).

Una vez identificadas las tablas a trabajar, se procedió a hacer la conexión por medio de código con el lenguaje **PHP** y se inicio a trabajar con las interfaces, las cuales sirvieron para desarrollar el aplicativo como se muestra en los anexos.

En este proyecto se integraron y aplicaron los conocimientos adquiridos en las materias específicas del programa de tecnología en sistemas, las cuales comprenden entre otras: Lenguajes de Internet, Ingeniería de Software, Fundamentos de Investigación, Construcción de Aplicaciones Web, Teoría de Sistemas, Algoritmos, programación y Bases de Datos.

Se realizaron las primeras pruebas con el usuario final, se realizaron los cambios y ajustes necesarios solicitados por el usuario, se hicieron pruebas con el aplicativo ingresando por consulta de docentes luego se realizo dicha búsqueda por nombre, apellido, programa y asignatura después de esto se visualiza la lista de docentes con su respectivo link a su hoja de vida y horario de clases asignadas. También se ingreso por modificación de docentes donde se nos muestra un login que deben realizar el personal docente, el cual consta de un usuario y su contraseña, luego de esto se visualiza los datos personales más relevantes y la posibilidad de actualizar la hoja de vida en formato PDF.

## 7B**5. CRONOGRAMA**

# **EMPRESA : UNIVERSIDAD DE SAN BUENAVENTURA SEDE BOGOTÁ**

- **FECHA : 24 DE MAYO DE 2008**
- **ASESOR : INGENIERO FABIÁN ANDRÉS MOJICA ALFONSO**

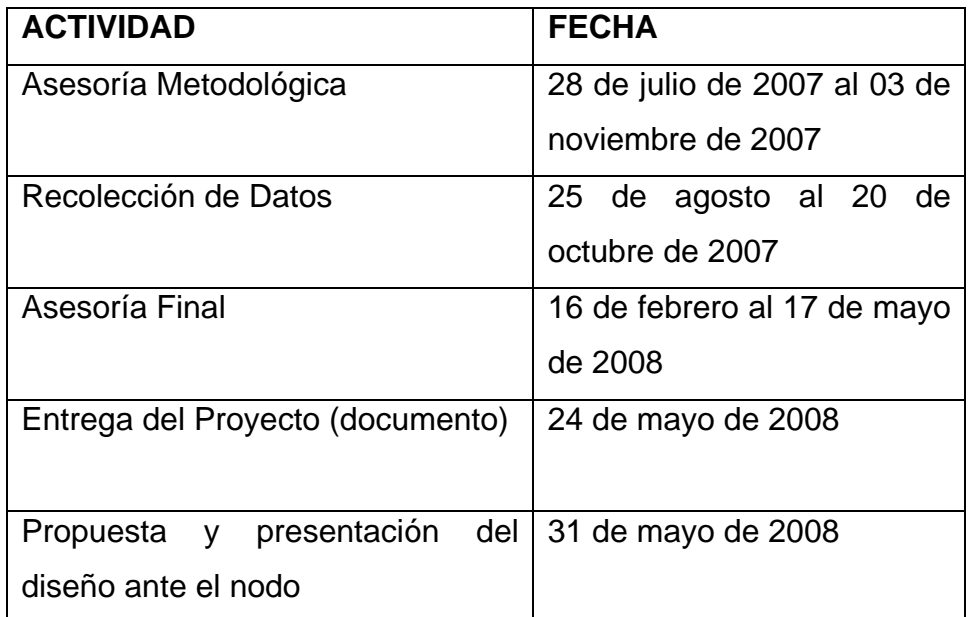

# 8B**6. RECURSOS Y PRESUPUESTO**

#### 25B**6.1 RECURSOS**

- ¾ Equipos de Cómputo
- ¾ Internet
- ¾ Libros de Consulta
- ¾ Software Libre (PHP , MySQL, APPSERV)
- $\triangleright$  Normas Icontec

# 26B**6.2 PRESUPUESTO**

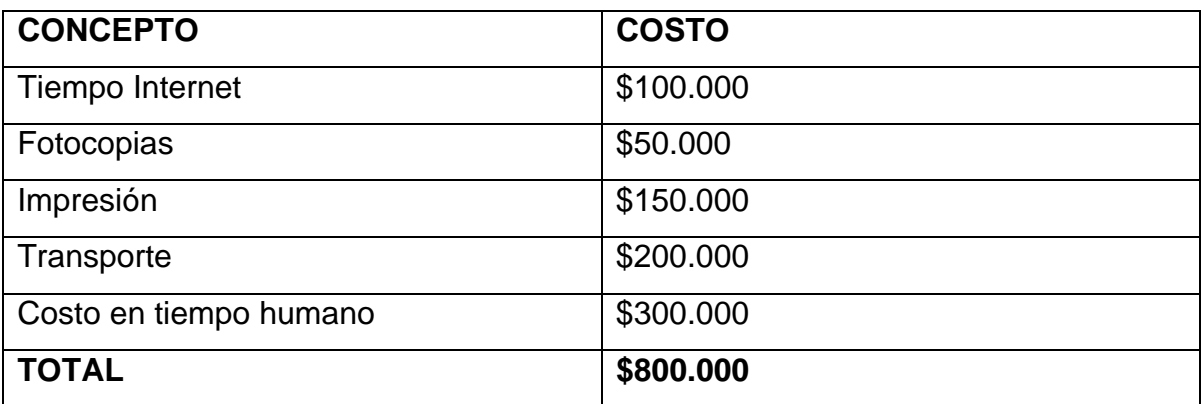

### 9B**7. CONCLUSIONES**

- $\checkmark$  Con el desarrollo del presente proyecto, se nos ha permitido afianzar y poner en práctica los diferentes conocimientos vistos durante la carrera como una solución para la consulta del módulo de Docentes del Centro de Formación Técnica y Tecnológica de la Universidad de San Buenaventura Sede Bogotá.
- $\checkmark$  El desarrollo de aplicaciones Web, es cada día más común en nuestra sociedad y más en las comunidades educativas, ya que permiten brindar herramientas de fácil acceso, además disponible las 24 horas del día por lo que los servicios que brindan son más efectivos que cualquier otra aplicación y finalmente son más económicas ya que por lo general sólo deben estar instaladas en un único servidor de aplicaciones lo que reduce los costos de instalación, de hardware y de software entre otros.
- $\checkmark$  Con el desarrollo de este proyecto y a través de la aplicación Web que se implementó, la Facultad cuenta desde ahora con un sistema que permite el manejo y la consulta de la información de sus Docentes de una forma más segura y eficiente, a diferencia de los métodos que se implementaron durante estos últimos años.
- $\checkmark$  Este proyecto será la base para la implementación de nuevos procesos en línea, a partir de la cual, proyectos similares o la mejora del mismo, podrán brindar mayores beneficios a las demás Facultades de la Universidad o de otras universidades de la ciudad y del país.

 $\checkmark$  Internet ha creado en el mundo un nuevo modo de conectarse, de trabajar y de estudiar. Ha remodelado esquemas de comunicación entre las personas y organizaciones. Poder expresarse en el lenguaje de la Web, permite un interesante y propio desarrollo laboral y profesional.

## 10B**BIBLIOGRAFÍA**

DIAZ MENA, Jorge Iván. GARZA MARIN, David, Construya su propia Intranet, México, Prentice Hall Hispanoamericana S.A., 1era. Edición, 684 p.

DUBOIS Paul, MySQL, Prentice Hall Hispanoamericana S.A., Edición Especial, Madrid, 2001.

GUTIERREZ Abraham. BRAVO Ginés, PHP5 a través de ejemplo, Alfaomega. 1ª. Ed., 2006, 552.

HILL GERMEN, Tobías Ratschiller, Creación de Aplicaciones Web con PHP 4, Prentice Hall Hispanoamericana S.A., Primera Edición, Madrid, 2001.

PEREZ LOPEZ, César, MySqL para Windows y Linux, Alfaomega, México, 2004, 454 p.

PRESSMAN, Roger S., Ingeniería del Software. Un Enfoque Práctico., Mc Graw Hill. Sexta Edición, 958 p.

http://www.darien.univalle.edu.co/autor/Decretos/dec1360, Septiembre 27 de 2007 8:32 PM

http://www.uniandes.edu.co/la\_universidad/que\_nos\_diferencia/Nuestrosprofesore s.php, Octubre 24 de 2007 11:47 AM

http://newton.javeriana.edu.co/page.php?6, 22 de octubre de 2007 11:04 AM

http://www.uniandes.edu.co/profesores/a.php, 26 de Octubre de 2007 11:55 AM

http://www.manizales.unal.edu.co/dep\_infcom/index.php, 28 de Octubre de 2007 3:40 PM

http://www.icesi.edu.co/profesores/informacion.do, 28 de Octubre de 2007 4:50 PM

http://php.ciberaula.com/articulo/introduccion.php, 09 de Noviembre de 2007 8:43 PM

http://es.wilkipedia.org/wiki/software\_libre, 09 de Noviembre de 2007 10:50 PM

## 1B**GLOSARIO**

12B**ADMINISTRADOR DE CONTENIDOS:** Es una página web que brinda las **herramientas necesarias para modificar su sitio**, es decir, usted mismo puede acceder a éstos y modificar su sitio cada vez que quiera. Cualquier cosa, desde el contenido a la organización o diseño del sitio puede ser modificado cuando quiera. Al crear una cuenta usted tendrá una clave para acceder a su panel de control y así poder administrar su sitio cuando desea desde cualquier parte.

**APLICACIÓN WEB:** Una aplicación web es un sistema informático que los usuarios utilizan accediendo a un servidor web a través de Internet o de una intranet. Las aplicaciones web son populares debido a la practicidad del navegador web como cliente ligero. La facilidad para actualizar y mantener aplicaciones web sin distribuir e instalar software en miles de potenciales clientes es otra razón de su popularidad. Aplicaciones como los web mails, wikis, weblogs, tiendas en línea y la Wikipedia misma son ejemplos bien conocidos de aplicaciones web.

**PORTAL WEB:** Portal es un término, sinónimo de puente, para referirse a un Sitio Web que sirve o pretende servir como un sitio principal de partida para las personas que se conectan al World Wide Web. Son sitios que los usuarios tienden a visitar como sitios ancla. Los portales tienen gran reconocimiento en Internet por el poder de influencia que tienen sobre grandes comunidades.

**BASES DE DATOS:** Una base de datos es una colección de información organizada de forma que un programa de ordenador pueda seleccionar rápidamente los fragmentos de datos que necesite. Una base de datos es un sistema de archivos electrónico.

**BROWSER:** Un navegador web o explorador web (del inglés, navigator o browser) es una aplicación software que permite al usuario recuperar y visualizar documentos de hipertexto, comúnmente descritos en HTML, desde servidores web de todo el mundo a través de Internet. Esta red de documentos es denominada World Wide Web (WWW). Cualquier navegador actual permite mostrar o ejecutar gráficos, secuencias de vídeo, sonido, animaciones y programas diversos además del texto y los hipervínculos o enlaces.

**DOMINIO:** Es un **nombre** y una **dirección** en el Internet.

**INTERFACE:** conjunto de componentes empleados por los usuarios para comunicarse con las computadoras. El usuario dirige el funcionamiento de la máquina mediante instrucciones, denominadas genéricamente entradas. Las entradas se introducen mediante diversos dispositivos, por ejemplo un teclado, y se convierten en señales electrónicas que pueden ser procesadas por la computadora.

**PLATAFORMA:** Es la base, ya sea de hardware o software, sobre el cual un programa puede ejecutarse. Ejemplos típicos incluyen: arquitectura de hardware, sistema operativo, lenguajes de programación y sus librerías de tiempo de ejecución.

**HTML: (***HyperText Markup Language*): Es un lenguaje de definición de páginas con extensiones hipertextuales portable a cualquier tipo de plataforma gráfica. Este lenguaje tiene la ventaja de ser muy sencillo.

**HTTP:** (*hipertext transfer protocol*): El protocolo http es el protocolo utilizado para la transferencia de páginas Web. Éste es el protocolo con el que se entienden cliente y servidor y por medio de él puede recibirse información de todo tipo (texto, gráficos, etc.).

**INTERNET:** Internet es una red vasta, y global de miles de ordenadores interconectados entre sí, (Interconectados en Networks o Redes) diseñada para **trasmitir y distribuir información**. Esta red diariamente es accedida por millones de usuarios de todo el mundo en busca de información sobre servicios o productos. Actualmente existen más de 147 millones de usuarios de Internet y las estadísticas muestran un aumento anual de forma exponencial. Es por eso que Internet es considerado el método más económico y efectivo para introducir un producto o servicio en el mercado.

**WEB:** Un Sitio en la Red (**WEB**) consiste de una o más páginas conectadas entre sí, a las cuales todos podemos acceder por Internet usando un Navegador de la Red (Browser) para tomar su información, contactar al propietario del sitio, ya sea por su Correo Electrónico (E-Mail) o su teléfono y solicitar sus servicios y/o productos. La misión es **hacer que su producto sea reconocido ampliamente por sus posibles compradores**. Estas páginas constan de 3 elementos principales: texto, elementos multimedia y links o enlaces a otras páginas.

#### 13B**ANEXOS**

#### **CONSULTA INGRESO ÚNICAMENTE ALUMNOS**

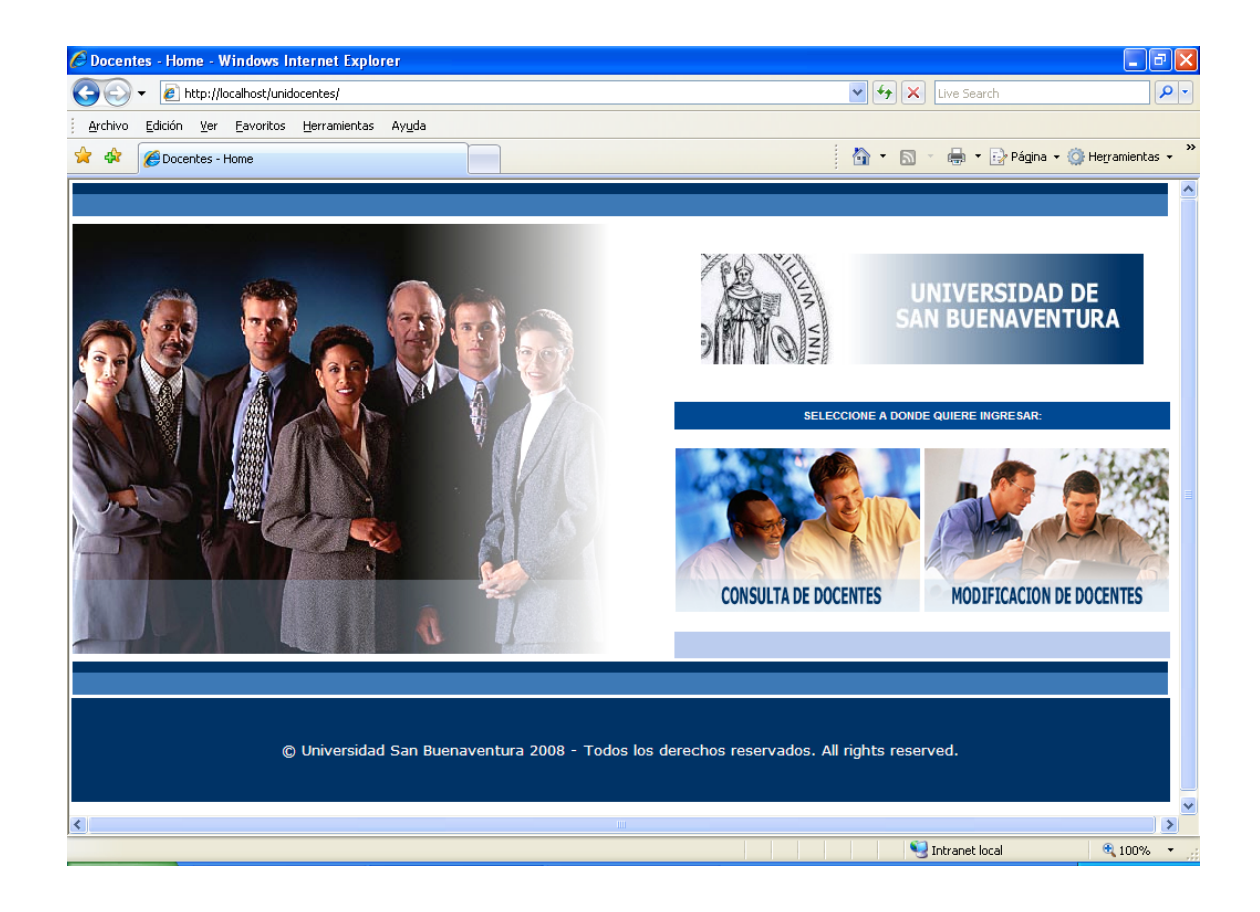

# **OPCIONES DE CONSULTA POR NOMBRE, APELLIDO**

# **PROGRAMA Y ASIGNATURA**

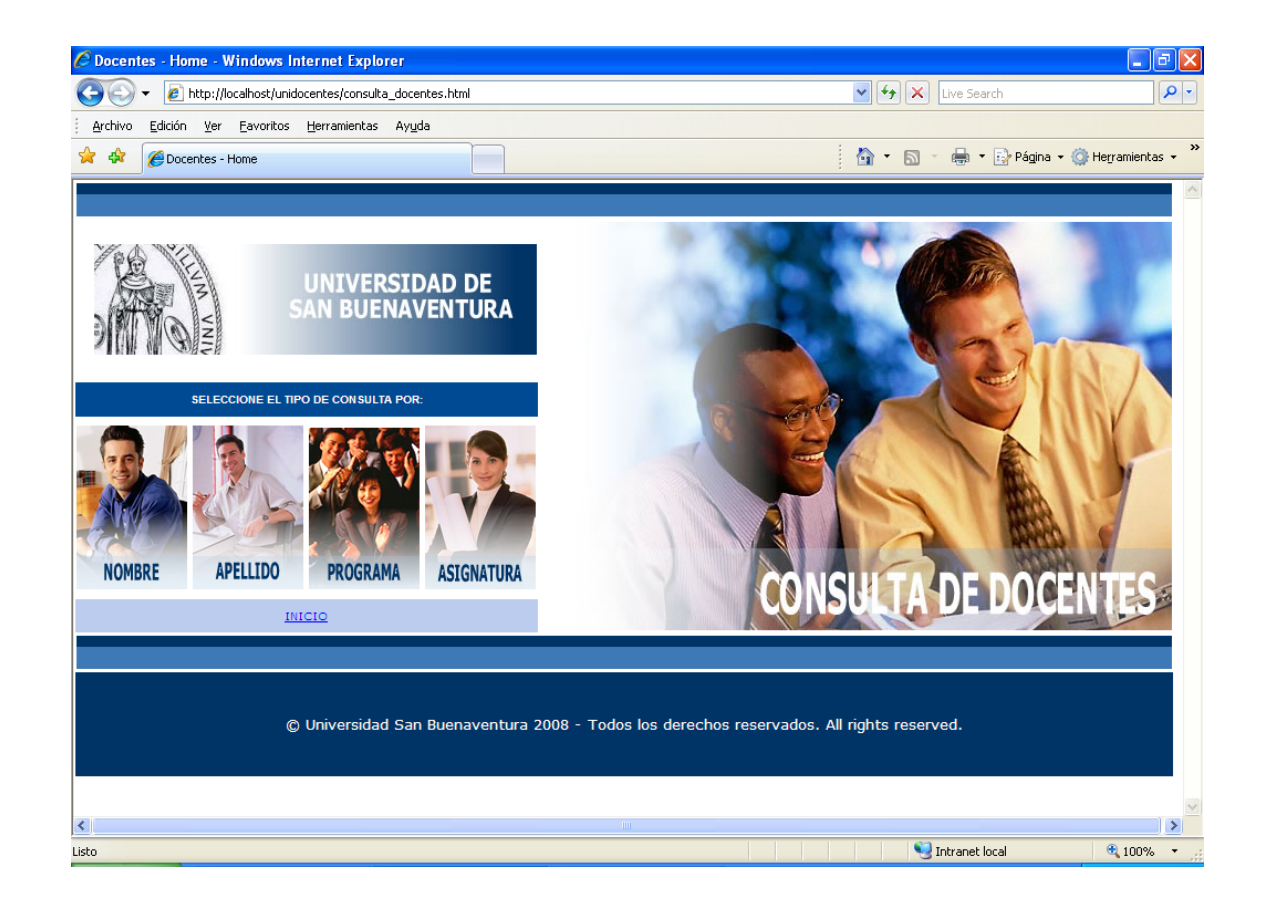

# **CAPTURA DE INFORMACIÓN**

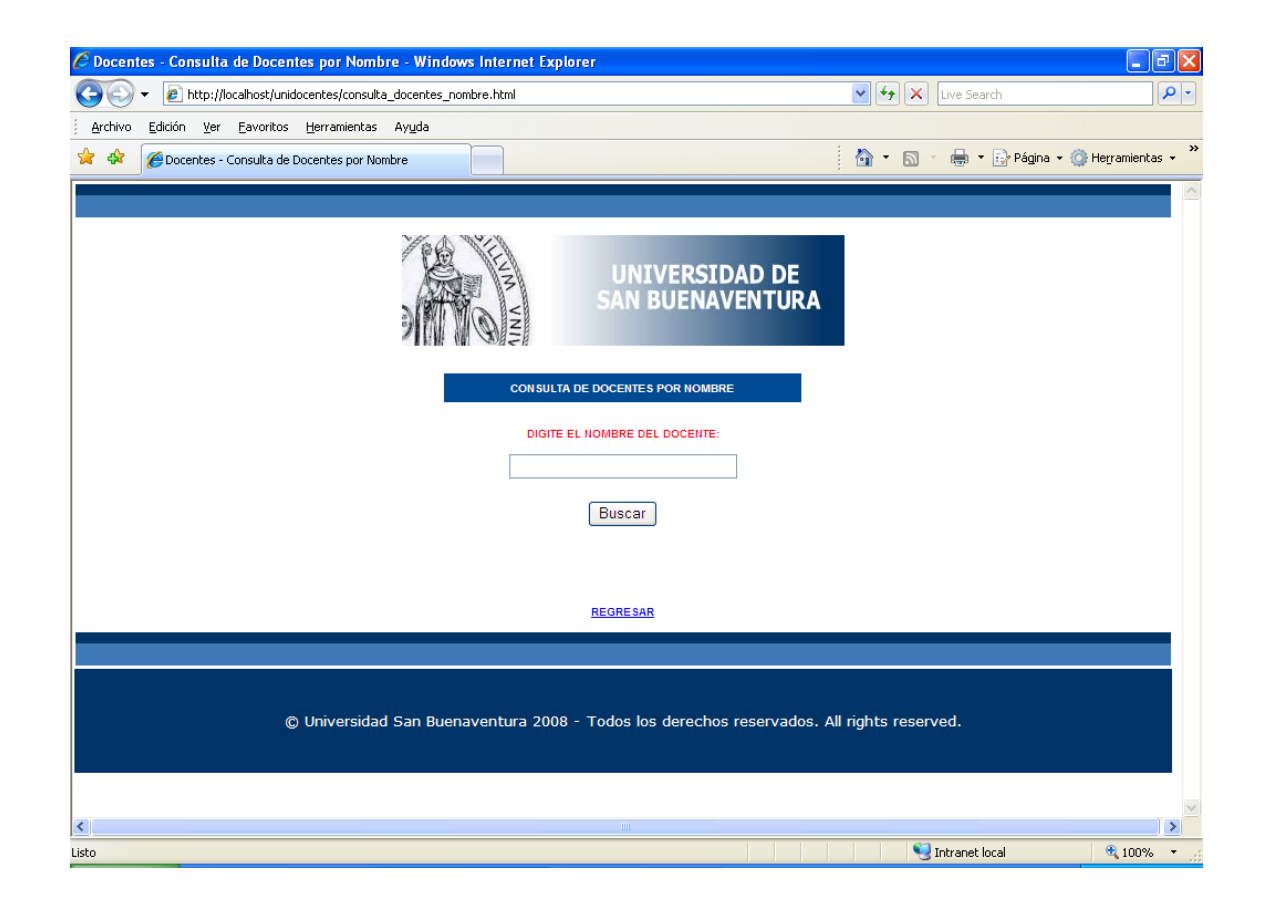

# **VALIDACIÓN DE INFORMACIÓN**

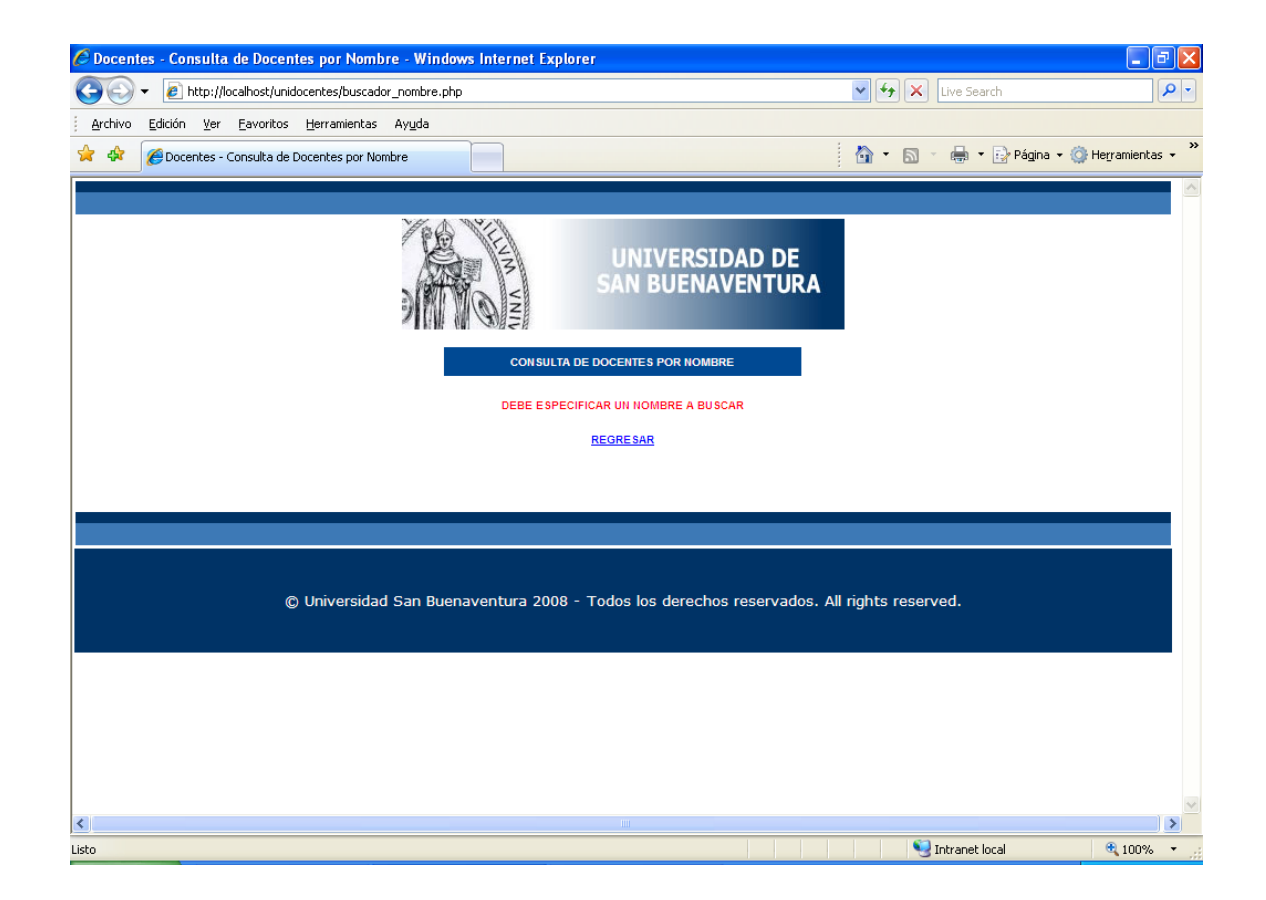

# **INGRESO DATOS VÁLIDOS**

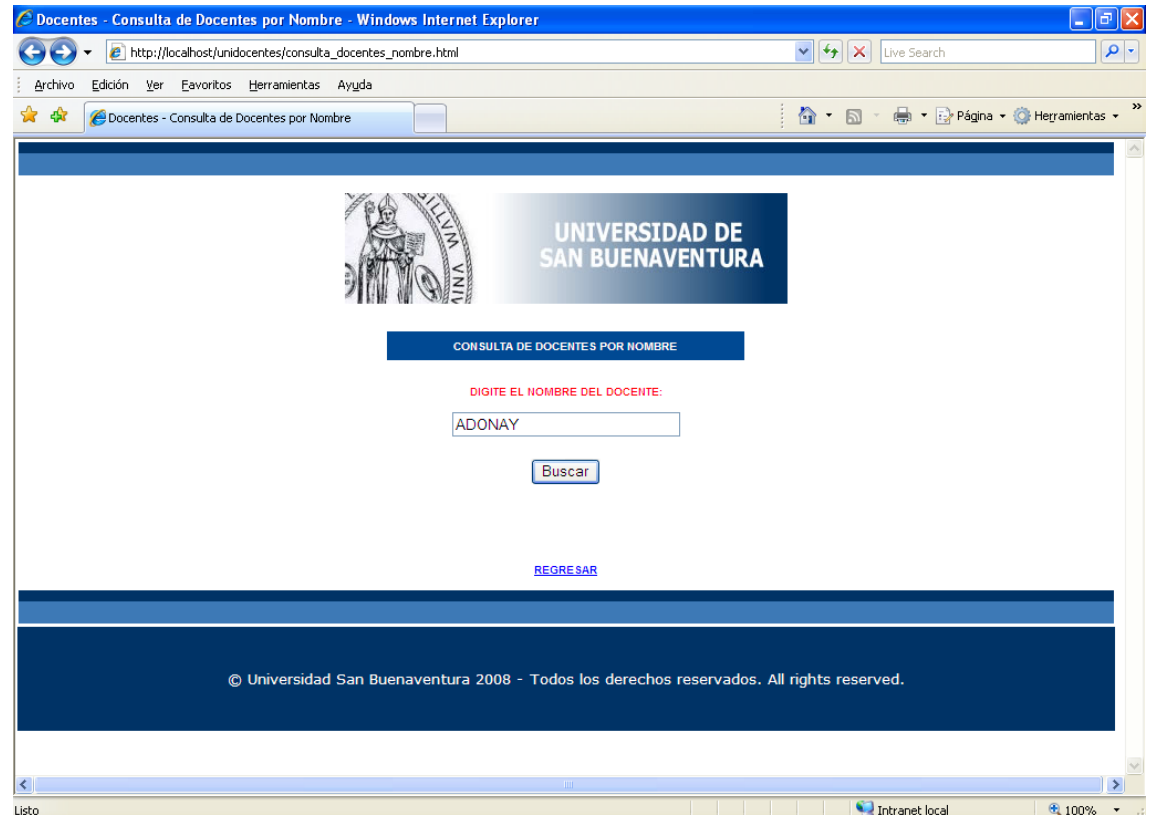

# **RESULTADO DE LA BÚSQUEDA**

# **PARA SELECCIONAR EL INGRESO**

# **A HOJA DE VIDA DEL DOCENTE U HORARIO**

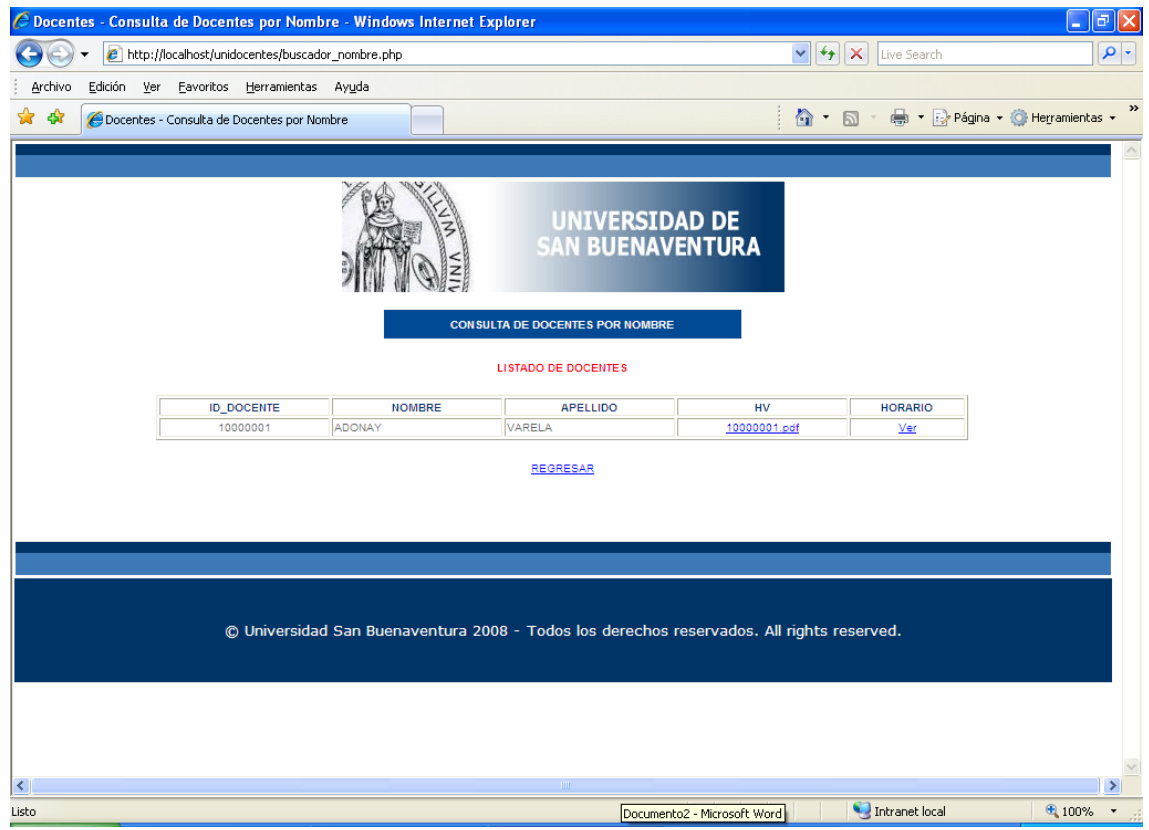

## **FORMATO HOJA DE VIDA DOCENTE**

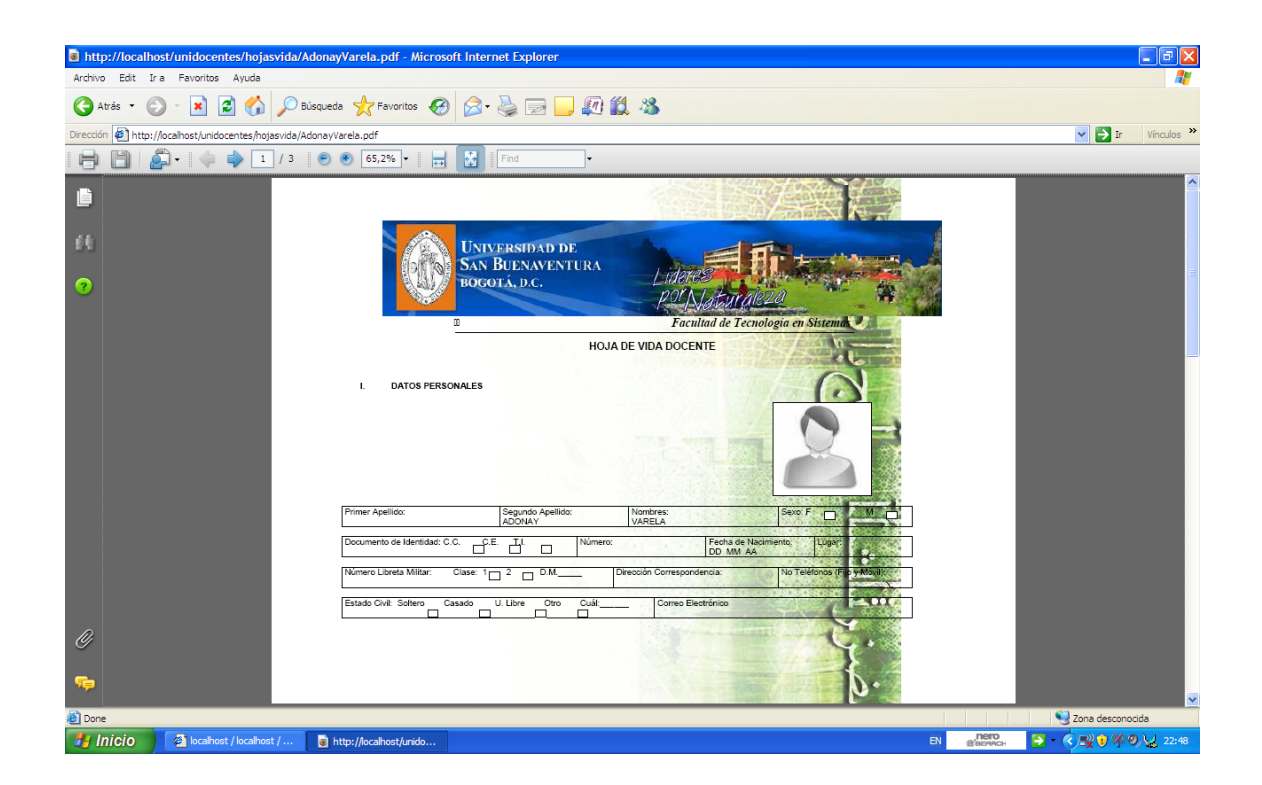

# **MODIFICACIÓN**

Este módulo, únicamente se puede modificar por parte del docente.

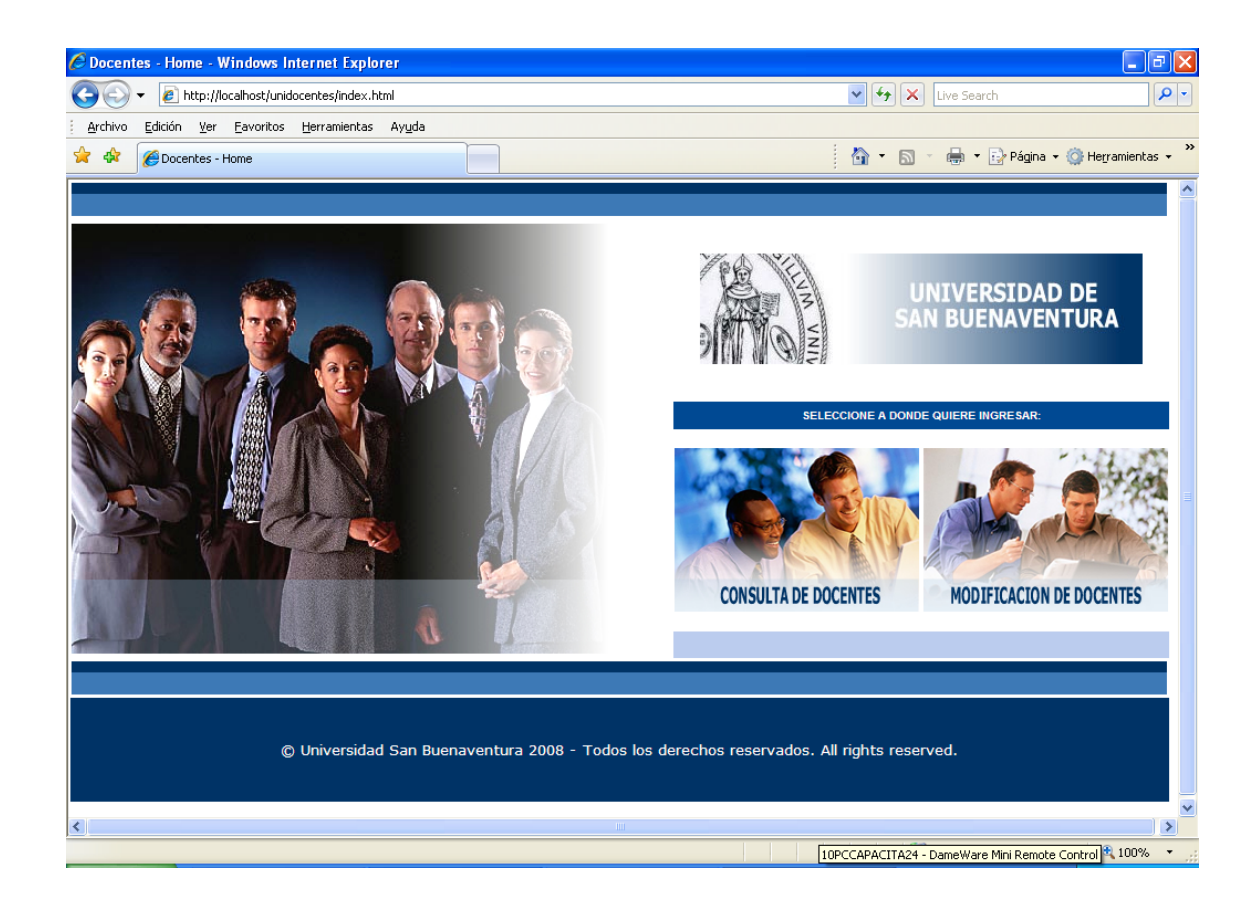

# **VALIDACIÓN DE USUARIO**

# **PARA EL INGRESO A MODIFICACIÓN**

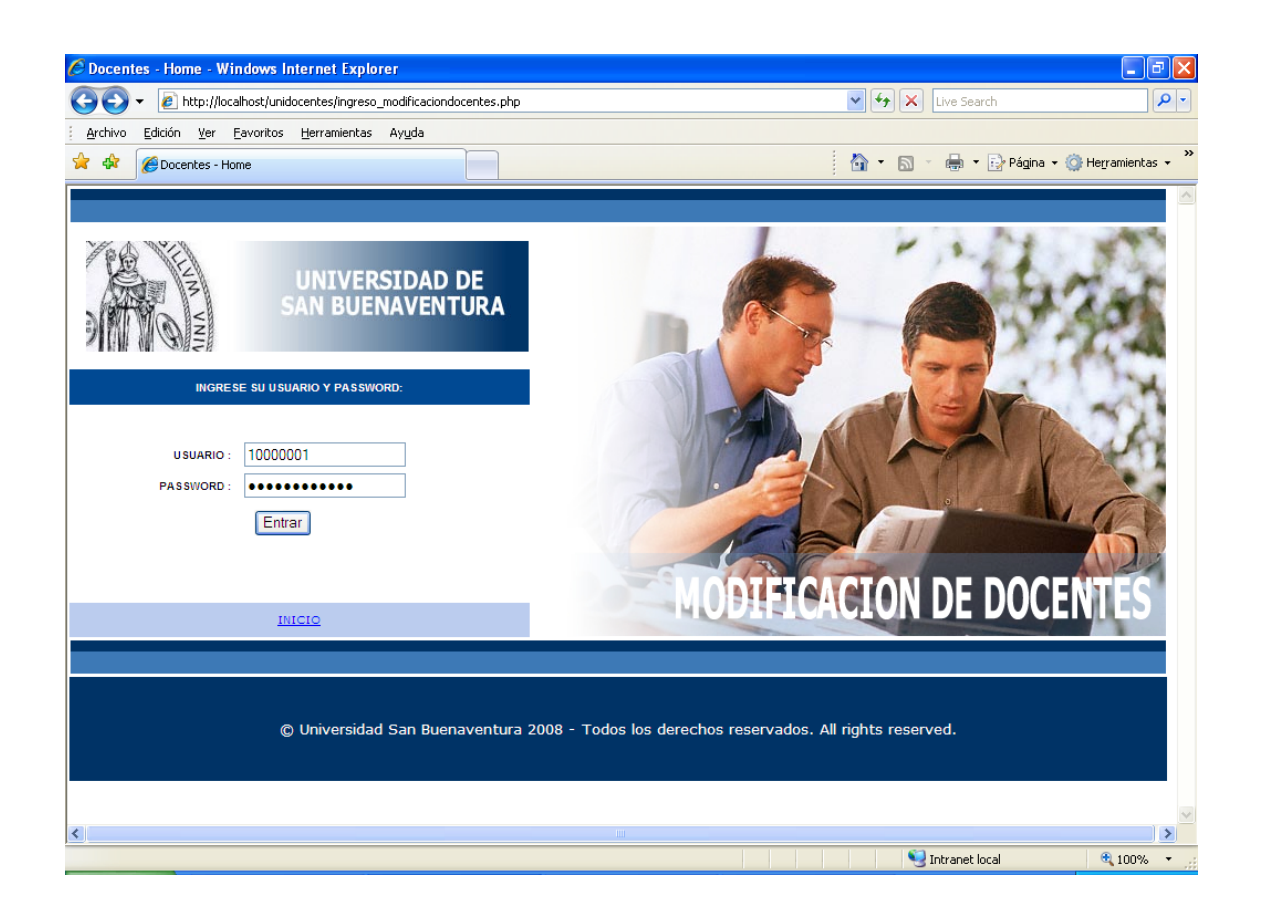

# **FORMULARIO DE CAPTURA Y ACTUALIZACIÓN DE HOJA DE VIDA EN FORMATO PDF**

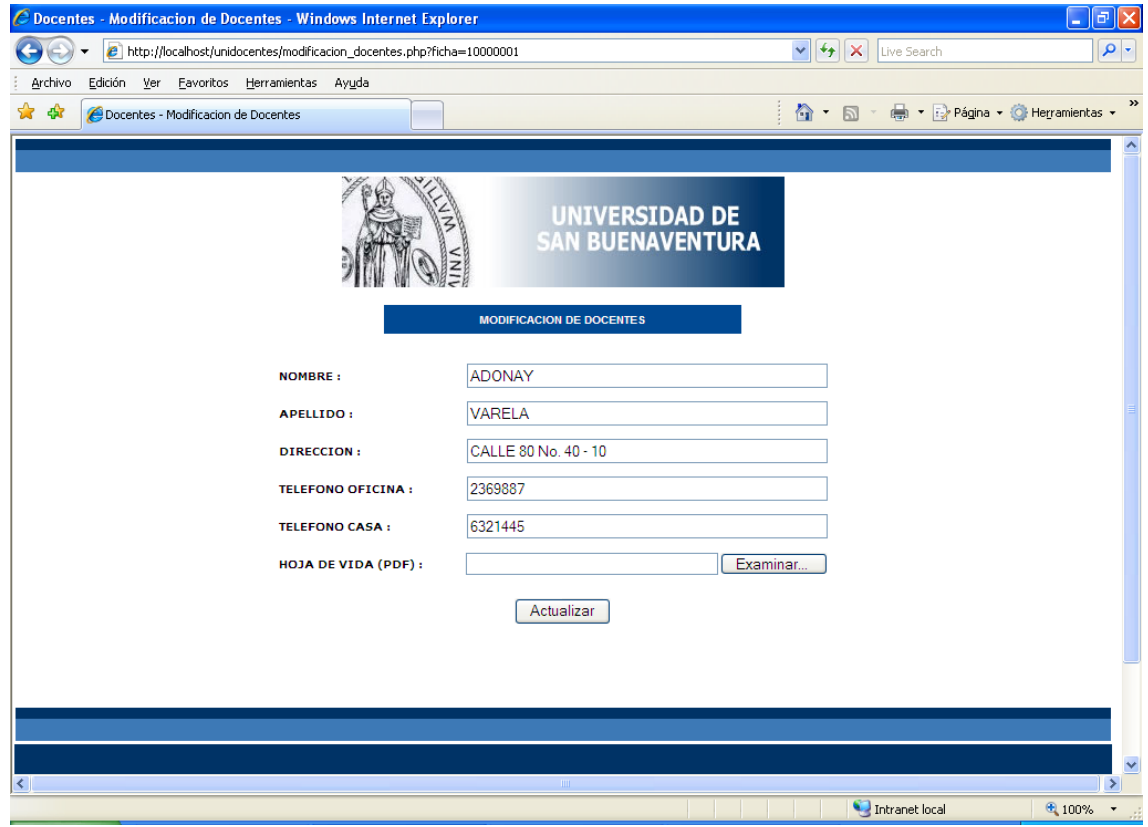

# **DIRECTORIO DE ARCHIVOS PDF**

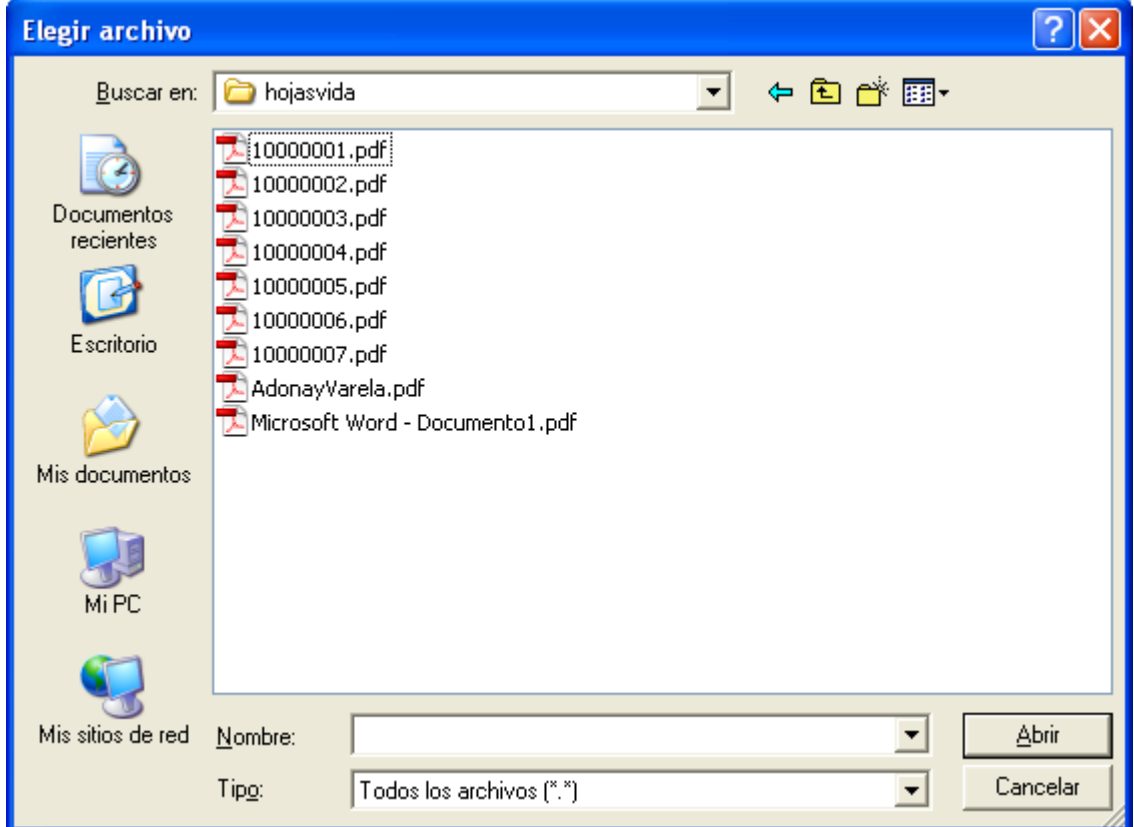

# **FINALIZACIÓN PROCESO CONSULTA**

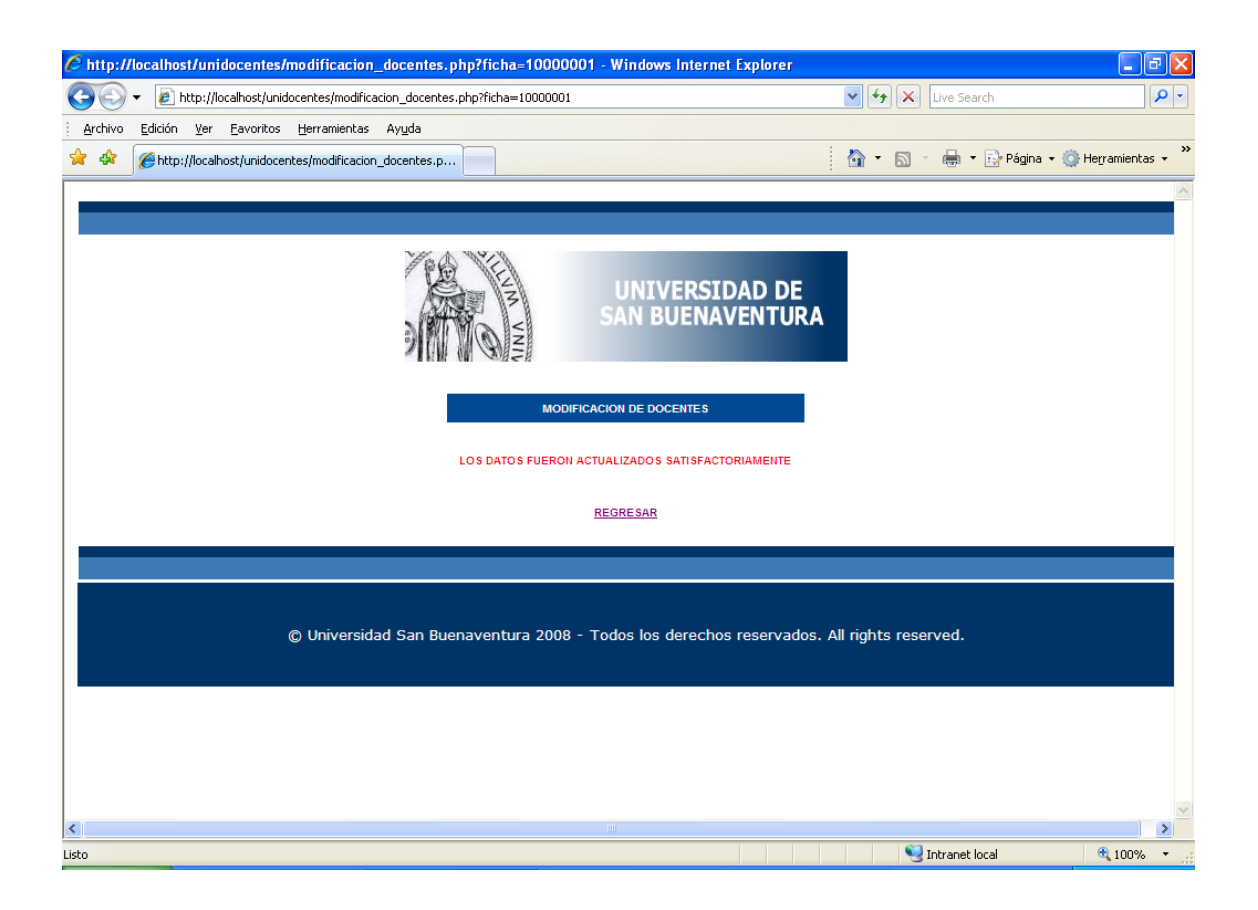

# **BASE DE DATOS UNIVERSIDAD DE SAN BUENAVENTURA SEDE BOGOTÁ MODELO ENTIDAD/RELACIÓN**

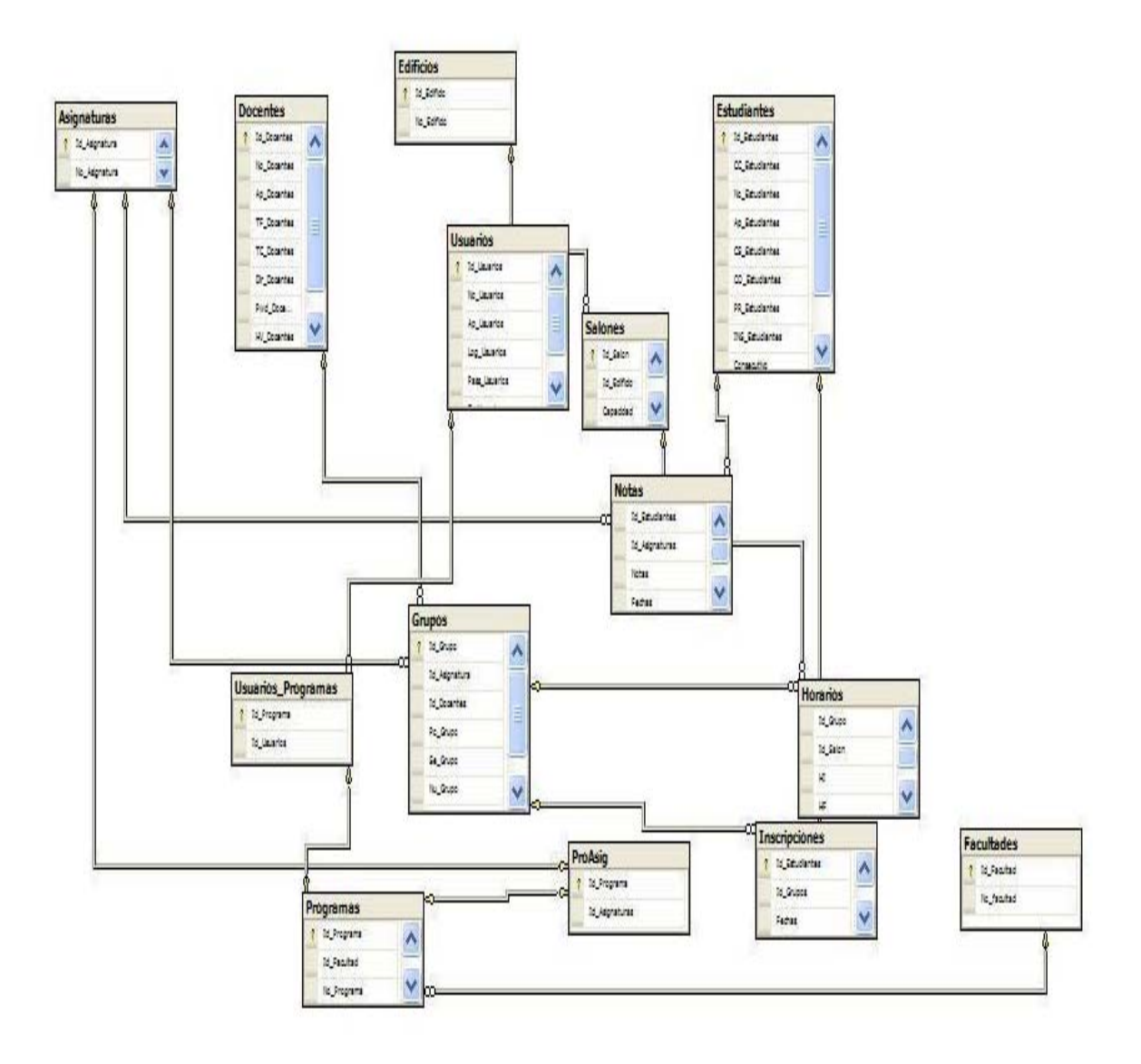